# IComputer Networks, Web COMPASS CTF

June 30, 2022

What would happen when we connect to the Internet?

?<br>cates with other computers?<br>ur device?<br>etworks and Websites.<br>2 Have you thought about how our computer communicates with other computers?

When we open a website, how does HTTPS secure our device?

This is the topic we would cover today - Computer Networks and Websites.

Let's have a view of those web types:

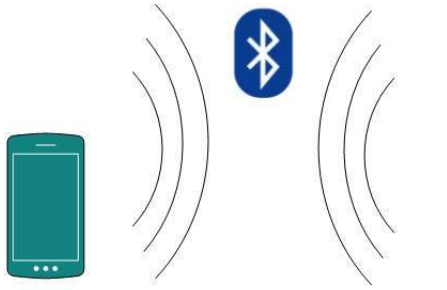

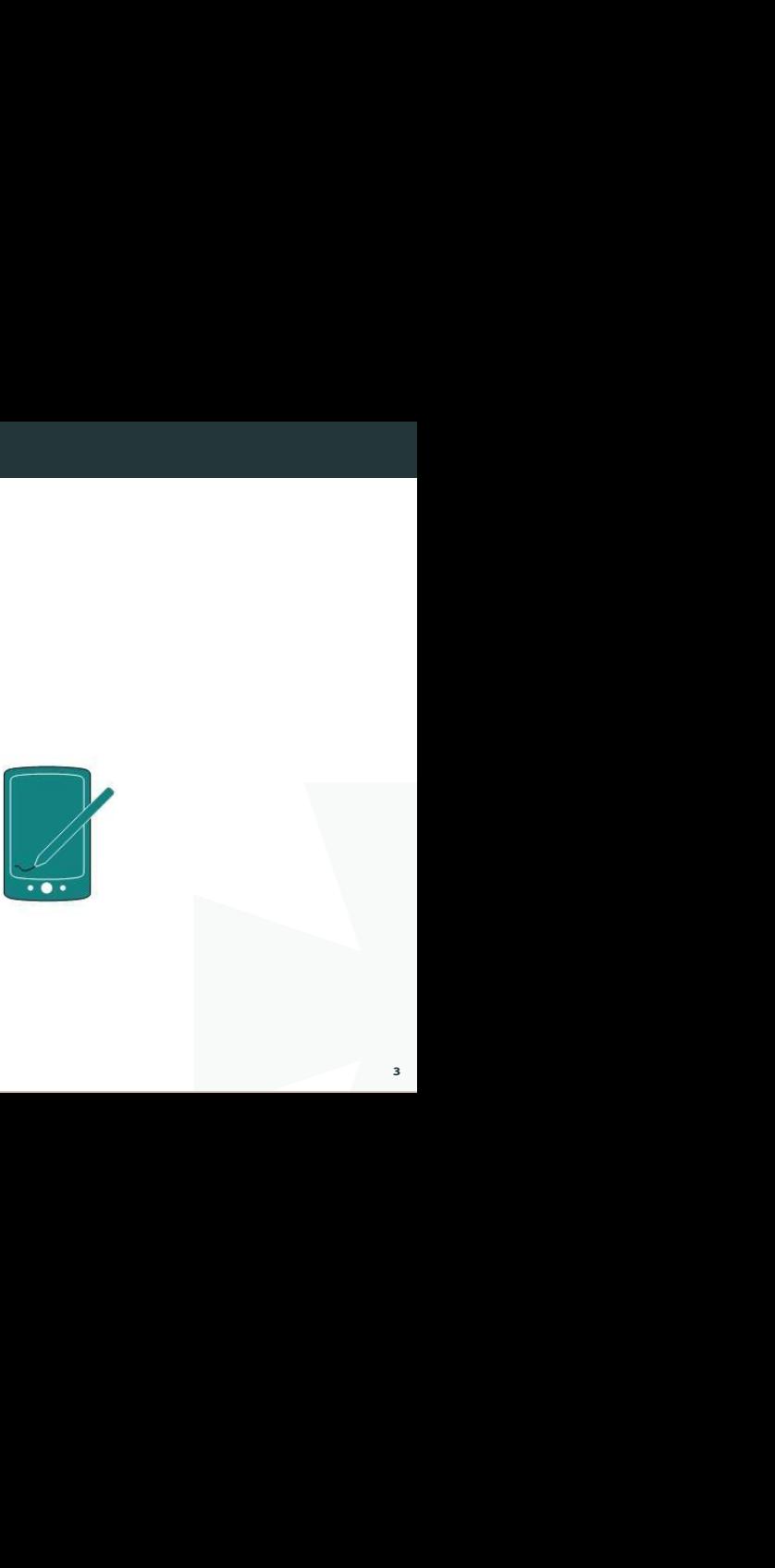

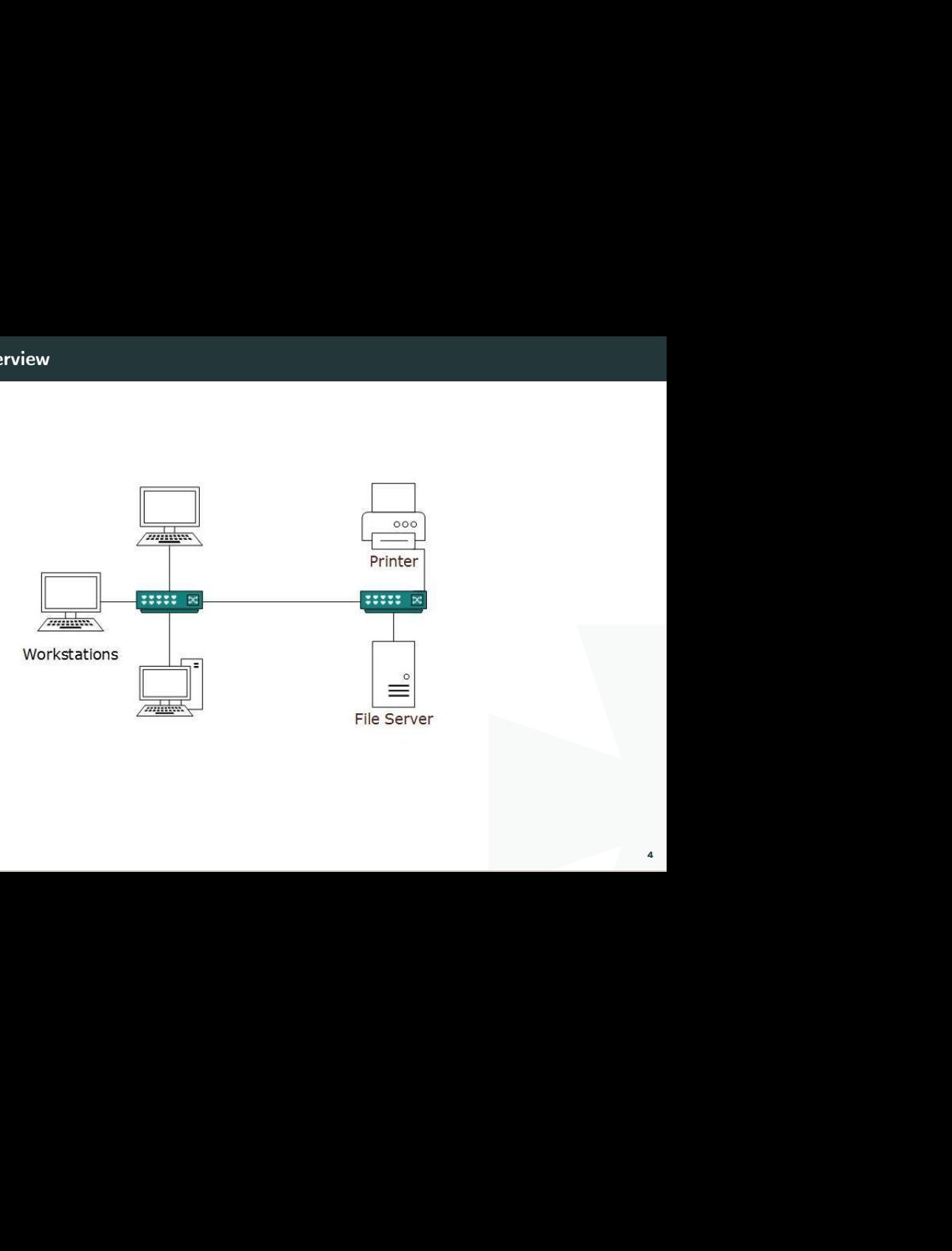

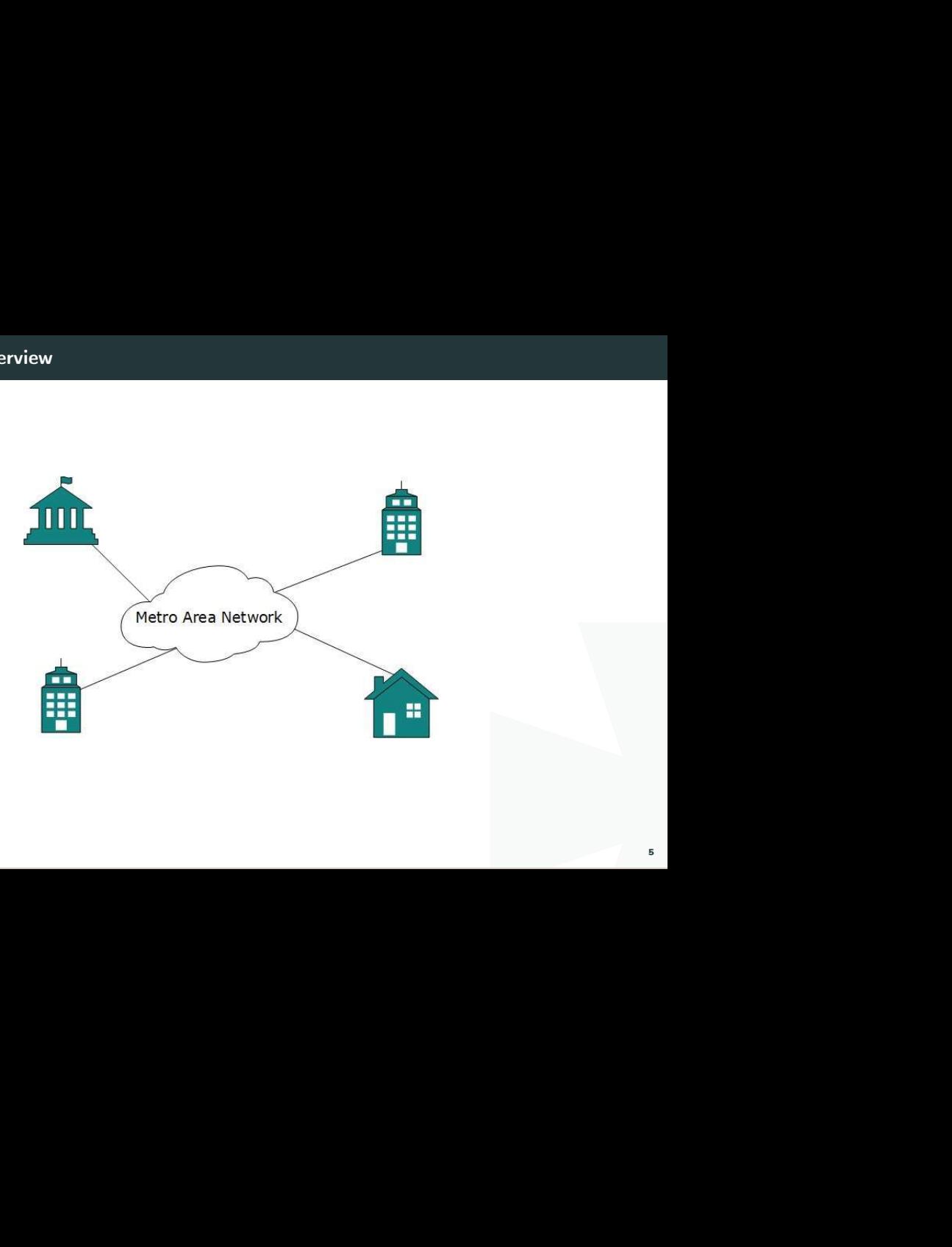

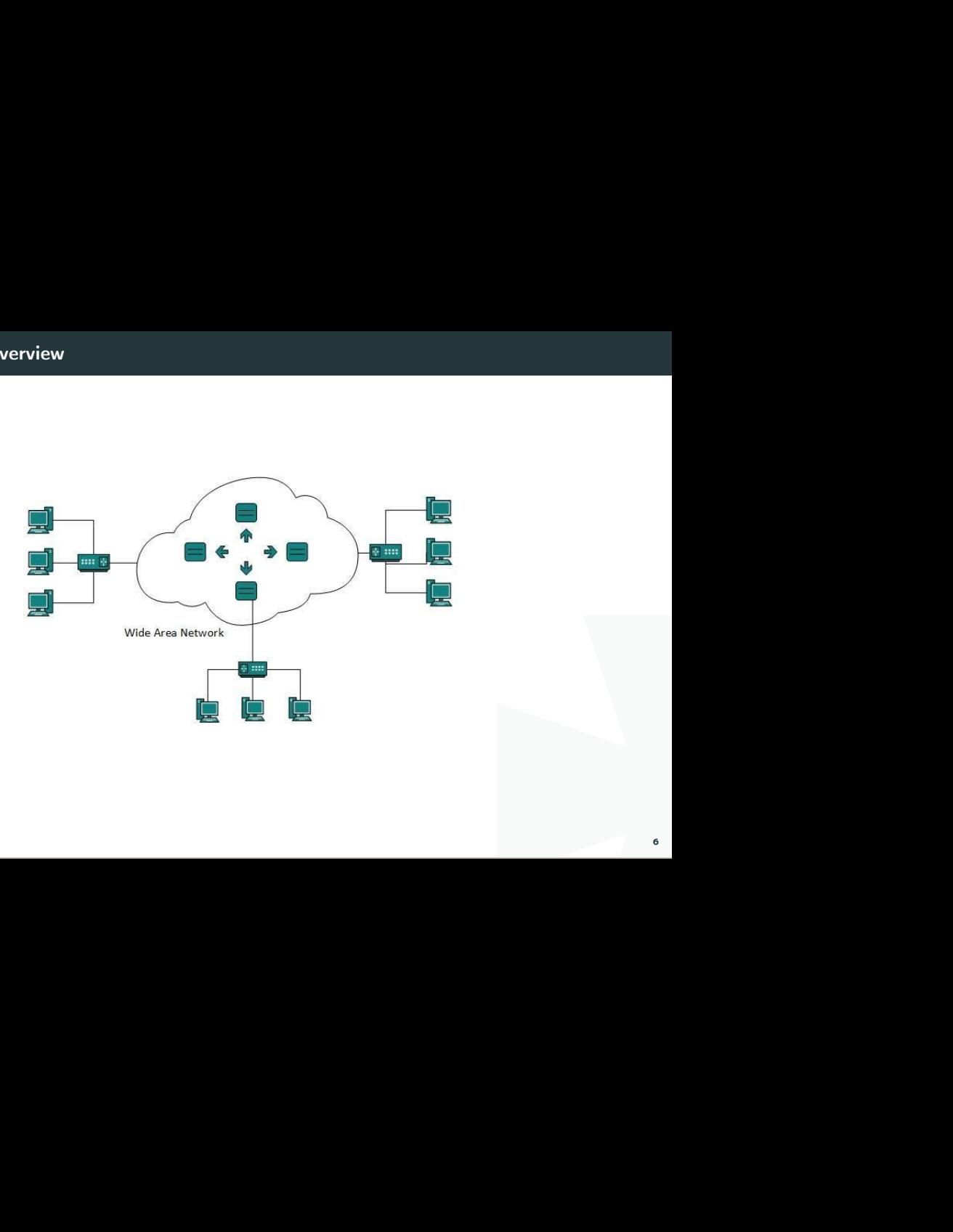

All those things are using network:

- $Web sites$
- $E$ -mail
- $\cdot$  Instant Messaging
- **\*** Blogging
- **\*** Social Media
- **\*** Marketing
- \* Networking
- \* Resource Sharing
- \* Audio and Video Streaming

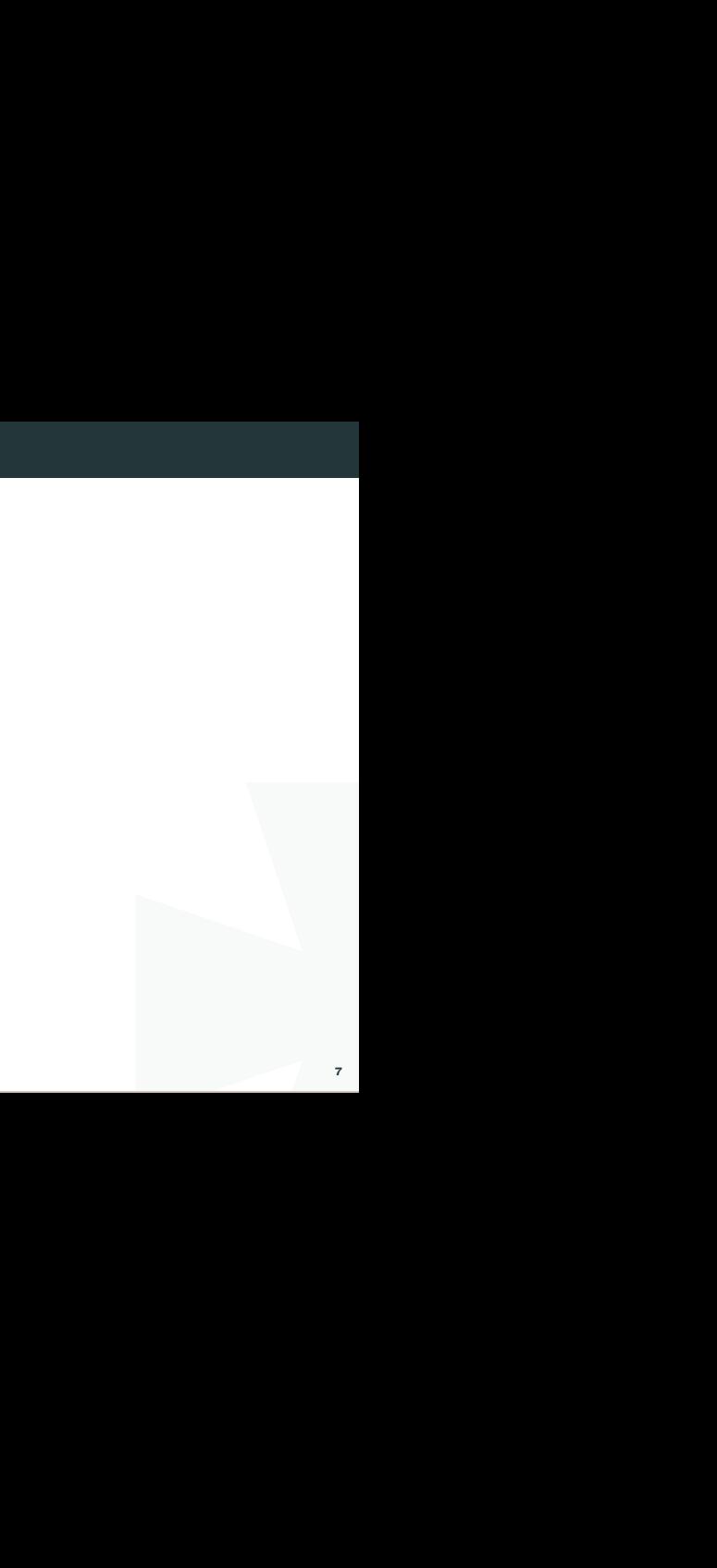

protocols of the web. From the<br>tes. This is a bottom-to-top<br>and the state of the state of the state of the state of the state of the state of the state of the state of the<br>state of the state of the state of the state of th Things we would cover include the structure and the protocols of the web. From the computer networks to the high-level Internet web pages. This is a bottom-to-top tutorial.

#### Contents:

- **\*** Computer Networks
- \* Application Protocol: HTTP and Web
- \* Database: MySQL Overview
- $\bullet$  Vulnerabilities in the Web
- \* Solving Web Challenges (basics)

#### OSI Model

communication systems. OSI<br>Ization (ISO). This model has<br>a control of the system of the system of the system of the system of the system of the system of the system of the system of the system of the system of the system o Open System Interconnect is an open standard for all communication systems. OSI model is established by International Standard Organization (ISO). This model has seven layers:

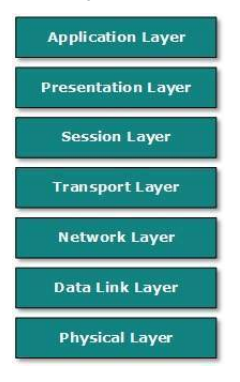

In the OSI Model, there are 7 layers:

- roviding an interface to the<br>Is that directly interact with the<br>in the native format of the<br>transformat of the host.<br>Remote host maintains this<br>cation again during that time.<br>I-to-end delivery between hosts.<br>ess assignment **E** Application Layer: This layer is responsible for providing an interface to the application user. This layer encompasses protocols that directly interact with the user.
- $\blacktriangleright$  Presentation Layer: This layer defines how data in the native format of the remote host should be presented in the native format of the host.
- $\blacktriangleright$  Session Layer: This layer maintains sessions between remote hosts. For example, once user/password authentication is done, the remote host maintains this session for a while and does not ask for authentication again during that time.
- $\blacktriangleright$  Transport Layer: This layer is responsible for end-to-end delivery between hosts.
- $\bullet$  Network Layer: This layer is responsible for address assignment and uniquely addressing hosts in a network.
- $\bullet$  Data Link Layer: This layer is responsible for reading and writing data from and onto the line. Link errors are detected at this layer.
- **E** Physical Layer: This layer defines the hardware, cabling wiring, power output, pulse rate, etc.

sentation layer, and the In fact, in the real network, the Session layer, the Presentation layer, and the Application layer are combined into one layer.

Some examples of the each layer:

- **Application Layer: HTTP Protocl, FTP, NFS.**
- Transport Layer: TCP, UDP.
- \* Network Layer: IP, ARP, ICMP.
- \* Data Link Layer: IEEE 802.2, PPP.
- \* Physical Layer: Ethernet (IEEE 802.3), RS-232.

#### Computer Networks Security

ited to military and universities<br>Ill networks merged and formed<br>ublic transit network. Common<br>th as their bank credentials,<br>e shopping details, or confidential<br>y if intentionally triggered.<br>gories:<br>ity of resources is att During the initial days of the internet, its use was limited to military and universities for research and development purposes. Later when all networks merged and formed the internet, the data was used to travel through a public transit network. Common people may send data that can be highly sensitive such as their bank credentials, username, and passwords, personal documents, online shopping details, or confidential documents.

All security threats are intentional i.e. they occur only if intentionally triggered. Security threats can be divided into the following categories:

#### Interruption

Interruption is a security threat in which the availability of resources is attacked. For example, a user is unable to access its web-server or the web-server is hijacked.

#### Privacy-Breach

In this threat, the privacy of a user is compromised. Someone, who is not the authorized person is accessing or intercepting data sent or received by the originally authenticated user.

#### Integrity

ation in the original context of<br>the data sent by the sender and<br>ta and sends it to the receiver.<br>Ing sent by the original Sender.<br>Jator, poses as a genuine person<br>er genuine users. This type of threat includes any alteration or modification in the original context of communication. The attacker intercepts and receives the data sent by the sender and the attacker then either modifies or generates false data and sends it to the receiver. The receiver receives the data assuming that it is being sent by the original Sender.

#### Authenticity

This threat occurs when an attacker or a security violator, poses as a genuine person and accesses the resources or communicates with other genuine users.

No technique in the present world can provide 100% security. But steps can be taken to secure data while it travels in an unsecured network or internet. The most widely used technique is Cryptography.

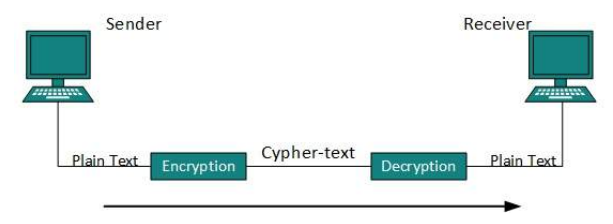

Execurity. But steps can be taken<br>
k or internet. The most widely<br>
Present<br>
Text<br>
Lata which makes it difficult to<br>
phic algorithms available present<br>
14 Cryptography is a technique to encrypt the plain-text data which makes it difficult to understand and interpret. There are several cryptographic algorithms available present day as described below:

- \* Secret Kev
- Public Key
- Message Digest

### Physical Layer - Digital Transmission

Line Coding

The process for converting digital data into a digital signal is said to be Line Coding. Digital data is found in binary format. It is represented (stored) internally as a series of 1s and 0s.

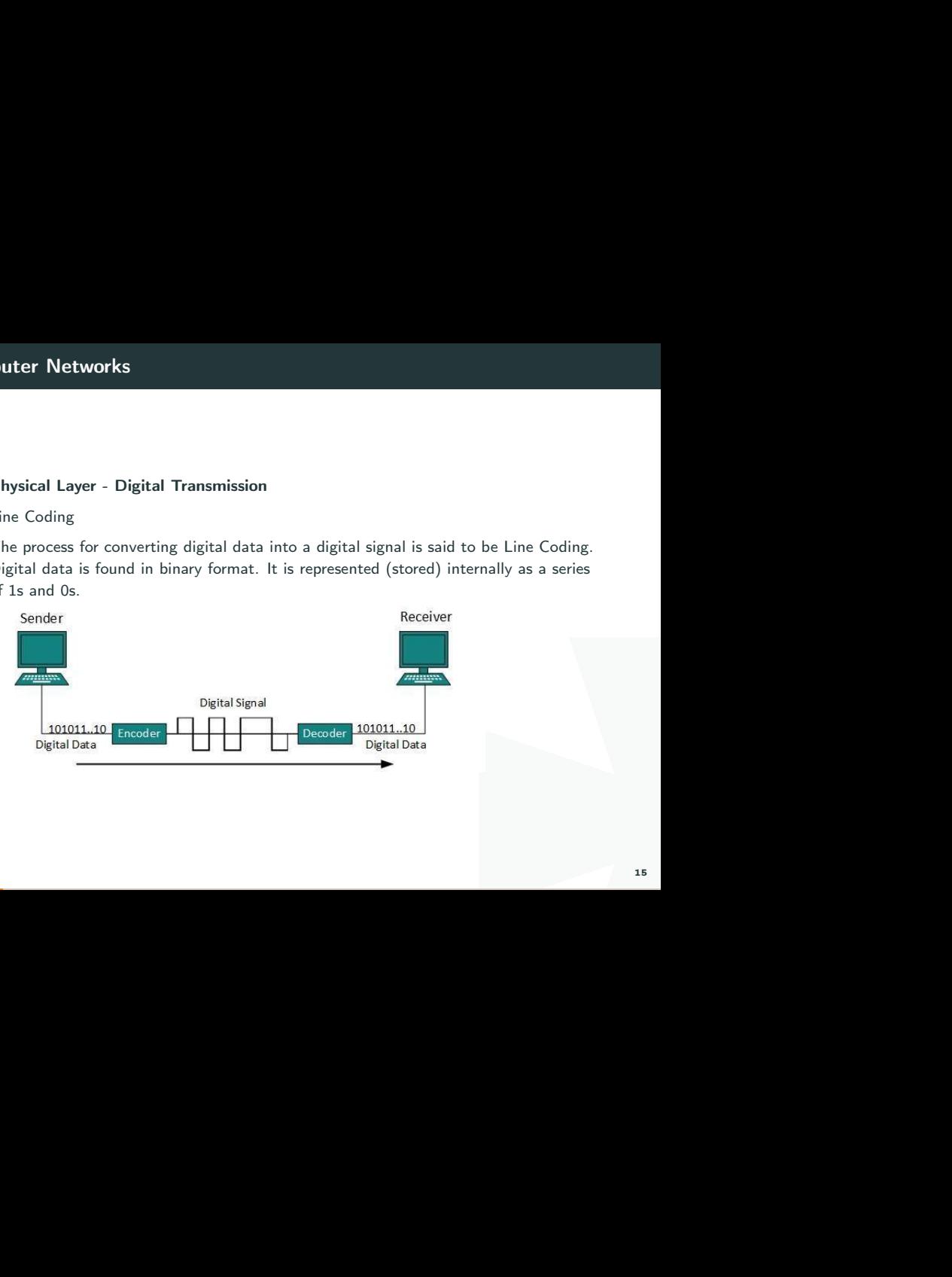

resents digital data.There are<br>
16 Digital signal is denoted by discreet signal, which represents digital data.There are three types of line coding schemes available:

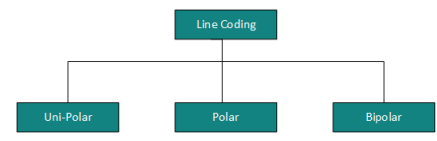

#### Uni-polar Encoding

to represent data. In this case, to<br>o represent 0, no voltage is<br>ero, because there is no rest<br> $17$ Unipolar encoding schemes use a single voltage level to represent data. In this case, to represent binary 1, high voltage is transmitted, and to represent 0, no voltage is transmitted. It is also called Unipolar-Non-return-to-zero, because there is no rest condition i.e. it either represents 1 or 0.

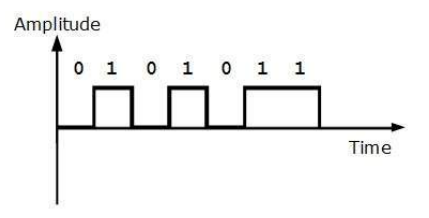

#### Polar Encoding

The polar encoding scheme uses multiple voltage levels to represent binary values. Polar encodings are available in four types:

Polar Non-Return to Zero (Polar NRZ)

Examples to represent binary values.<br>
Understanding values. Generally, a positive<br>
In this also NRZ because there is<br>
In this case, there is<br>
In this case, there is<br>
In this case, there is<br>
In this case, there is<br>
In this It uses two different voltage levels to represent binary values. Generally, a positive voltage represents 1 and a negative value represents 0. It is also NRZ because there is no rest condition.

# Computer Networks

NRZ scheme has two variants: NRZ-L and NRZ-I.

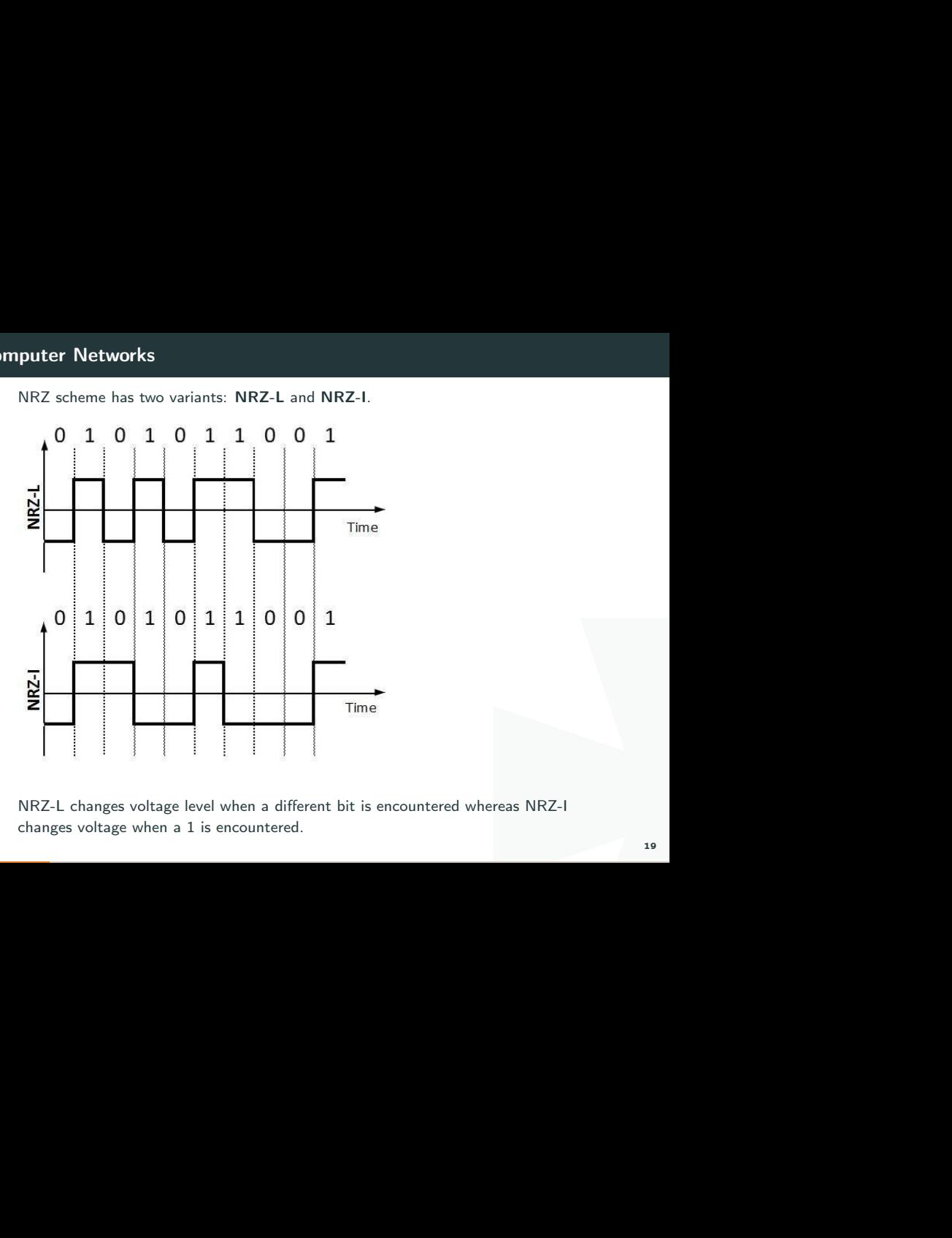

NRZ-L changes voltage level when a different bit is encountered whereas NRZ-I changes voltage when a 1 is encountered.

#### Return to Zero (RZ)

nclude when a bit ended and<br>der and receiver's clock are not<br>a<br>sent 1, negative voltage to<br>e during bits not between bits. The problem with NRZ is that the receiver cannot conclude when a bit ended and when the next bit is started, in the case when the sender and receiver's clock are not synchronized.

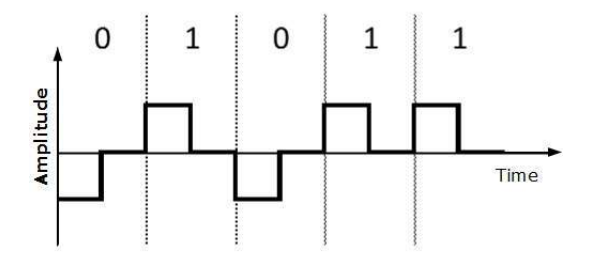

RZ uses three voltage levels, positive voltage to represent 1, negative voltage to represent 0, and zero voltage for none. Signals change during bits not between bits.

#### Bipolar Encoding

I The bipolar encoding uses three voltage levels, positive, negative, and zero. Zero voltage represents binary 0 and bit 1 is represented by altering positive and negative voltages.

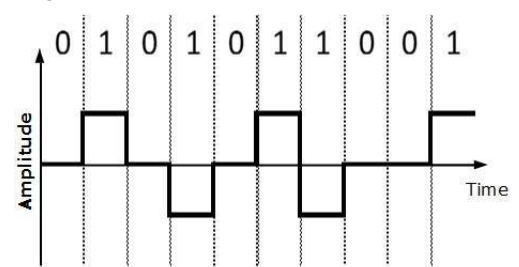

#### Physical Layer - Analog Transmission

To send the digital data over an analog media, it needs to be converted into analog signal.There can be two cases according to data formatting.

Bandpass:The filters are used to filter and pass frequencies of interest. A bandpass is a band of frequencies which can pass the filter.

Low-pass: Low-pass is a filter that passes low frequencies signals.

ds to be converted into analog<br>atting.<br>encies of interest. A bandpass is<br>ncies signals.<br>g signal, it is called<br>ignal is converted into bandpass<br>. When digital data is converted into a bandpass analog signal, it is called digital-to-analog conversion. When low-pass analog signal is converted into bandpass analog signal, it is called analog-to-analog conversion.

#### Digital-to-Analog Conversion

When data from one computer is sent to another via some analog carrier, it is first converted into analog signals. Analog signals are modified to reflect digital data.

some analog carrier, it is first<br>Iified to reflect digital data.<br>Intervalsed and phase. There are<br> $\frac{1}{2}$ <br> $\frac{1}{2}$ An analog signal is characterized by its amplitude, frequency, and phase. There are three kinds of digital-to-analog conversions:

#### Amplitude Shift Keying

In this conversion technique, the amplitude of analog carrier signal is modified to reflect binary data.

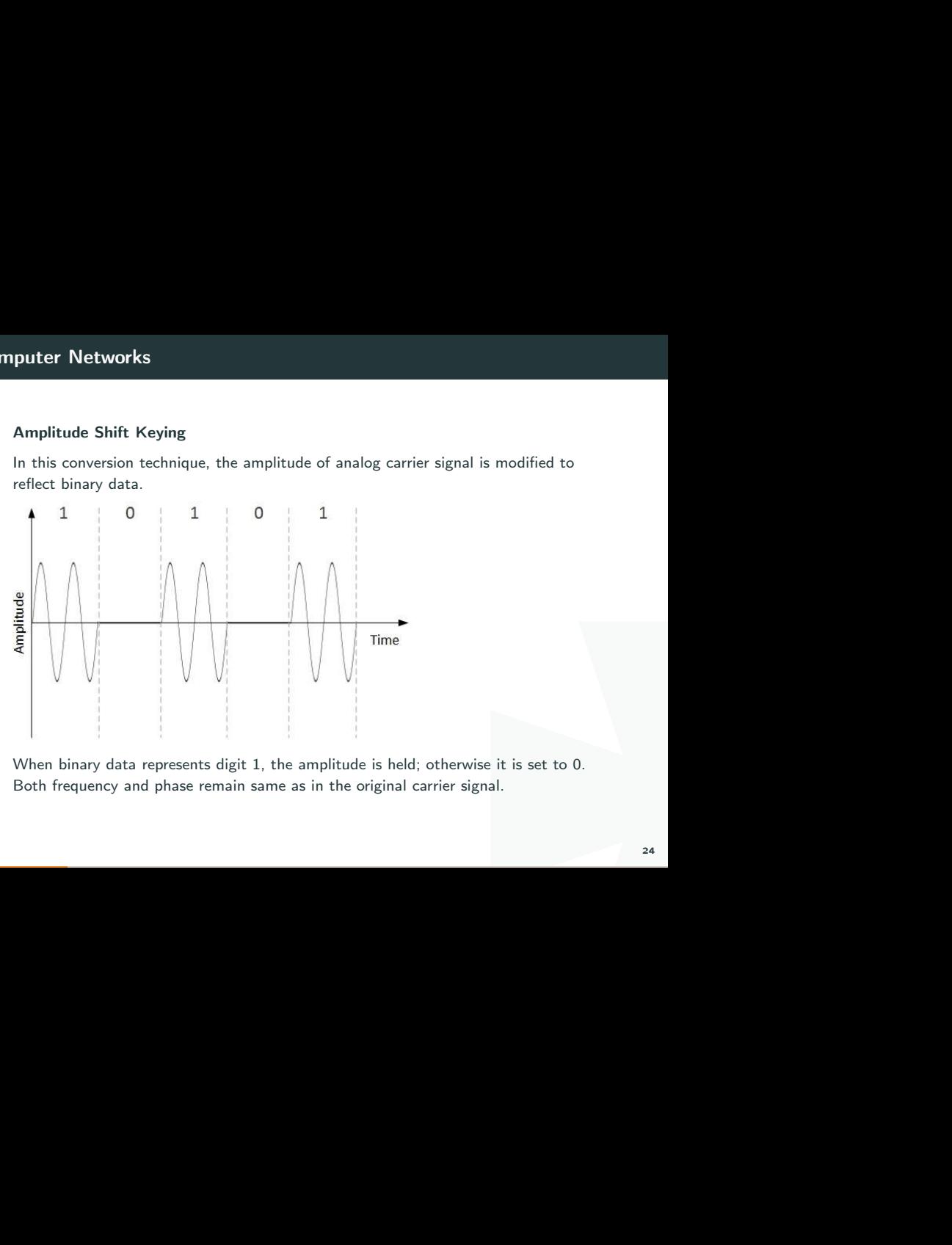

When binary data represents digit 1, the amplitude is held; otherwise it is set to 0. Both frequency and phase remain same as in the original carrier signal.

## Frequency Shift Keying

In this conversion technique, the frequency of the analog carrier signal is modified to reflect binary data.

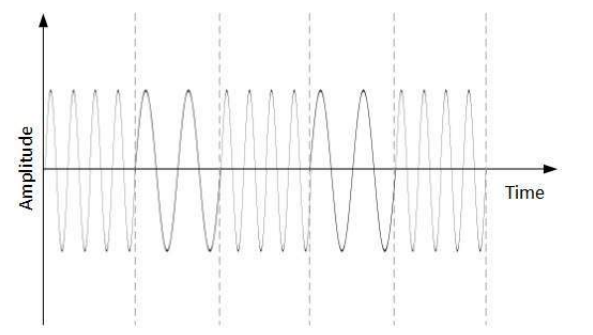

Alog carrier signal is modified to<br>
The mereover signal is modified to<br>
Imperent the mereover signal is chosen<br>
Internal of the mereover signal is chosen<br>
The mereover signal is chosen<br>
The mereover signal is chosen<br>
The m This technique uses two frequencies, f1 and f2. One of them, for example f1, is chosen to represent binary digit 1 and the other one is used to represent binary digit 0. Both amplitude and phase of the carrier wave are kept intact.

## Phase Shift Keying

In this conversion scheme, the phase of the original carrier signal is altered to reflect the binary data.

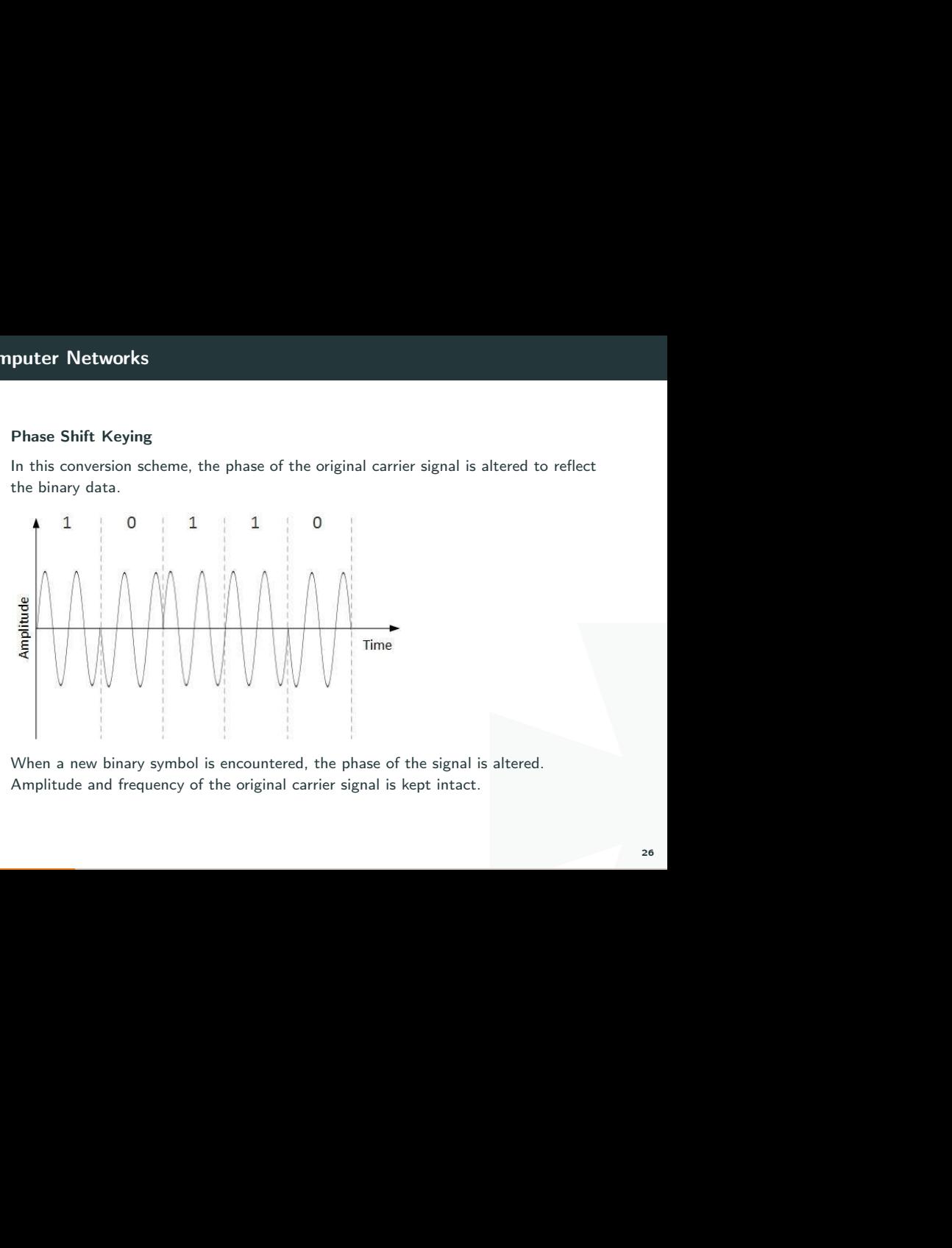

When a new binary symbol is encountered, the phase of the signal is altered. Amplitude and frequency of the original carrier signal is kept intact.

#### Analog-to-Analog Conversion

This conversion is also known as<br>hen bandpass is used. Analog to<br>27 Analog signals are modified to represent analog data. This conversion is also known as Analog Modulation. Analog modulation is required when bandpass is used. Analog to analog conversion can be done in three ways:

#### Amplitude Modulation

In this modulation, the amplitude of the carrier signal is modified to reflect the analog data.

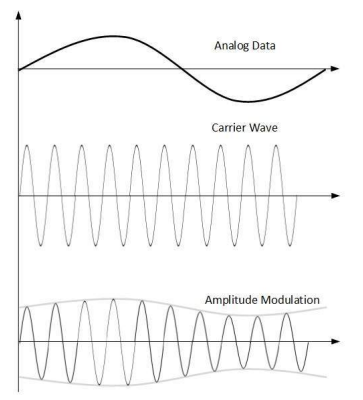

is modified to reflect the analog<br>multiplier. The amplitude of<br>mplitude of carrier frequency,<br>hanged. Amplitude modulation is implemented by means of a multiplier. The amplitude of modulating signal (analog data) is multiplied by the amplitude of carrier frequency, which then reflects analog data.

The frequency and phase of carrier signal remain unchanged. 28

#### Frequency Modulation

rrier signal is modified to reflect<br>
Inal (analog data).<br>
altered.<br>
29 In this modulation technique, the frequency of the carrier signal is modified to reflect the change in the voltage levels of the modulating signal (analog data).

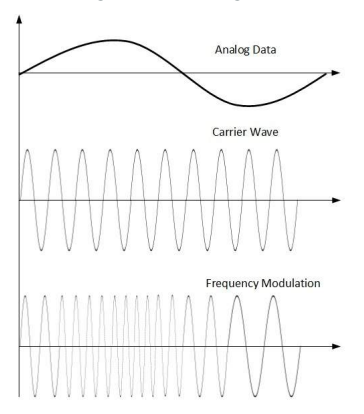

The amplitude and phase of the carrier signal are not altered.

#### Phase Modulation

In the modulation technique, the phase of carrier signal is modulated in order to reflect the change in voltage (amplitude) of analog data signal.

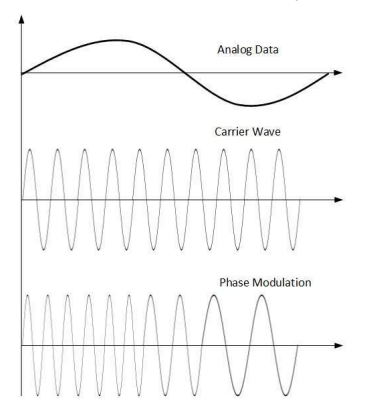

ial is modulated in order to<br>taa signal.<br>Modulation, but in Phase<br>assed. Frequency of carrier is<br>voltage change in the amplitude<br>30 Phase modulation is practically similar to Frequency Modulation, but in Phase modulation frequency of the carrier signal is not increased. Frequency of carrier is signal is changed (made dense and sparse) to reflect voltage change in the amplitude of modulating signal. 30

#### Network Switching

m one port to a port leading<br>it is called ingress, and when<br>mmunication system may<br>l, switching can be divided into<br>forwarding tables. No previous<br>potomal.<br>provarded to destination, there is<br>a both endpoints. Data is then<br> Switching is process to forward packets coming in from one port to a port leading towards the destination. When data comes on a port it is called ingress, and when data leaves a port or goes out it is called egress. A communication system may include number of switches and nodes. At broad level, switching can be divided into two major categories:

Connectionless: The data is forwarded on behalf of forwarding tables. No previous handshaking is required and acknowledgements are optional.

Connection Oriented: Before switching data to be forwarded to destination, there is a need to pre-establish circuit along the path between both endpoints. Data is then forwarded on that circuit. After the transfer is completed, circuits can be kept for future use or can be turned down immediately.

## Circuit Switching

a dedicated communication path,<br>ecified route from which data<br>witching, to transfer the data,<br>can take place.<br>which use circuit switching may<br> $\frac{1}{32}$ When two nodes communicate with each other over a dedicated communication path, it is called circuit switching.There 'is a need of pre-specified route from which data will travels and no other data is permitted.In circuit switching, to transfer the data, circuit must be established so that the data transfer can take place.

Circuits can be permanent or temporary. Applications which use circuit switching may have to go through three phases:

- $\bigstar$  Establish a circuit
- $\bullet$  Transfer the data
- $\bullet$  Disconnect the circuit

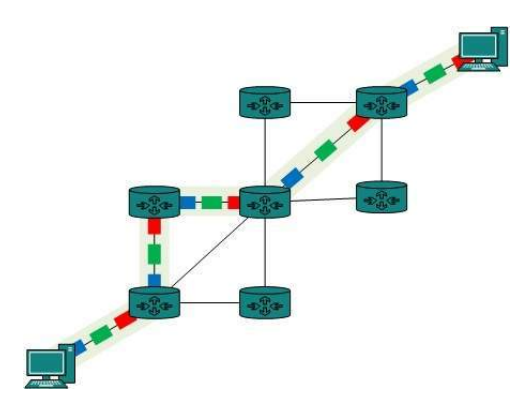

Telephone is the best suitable<br>a call, a virtual path between<br>33 Circuit switching was designed for voice applications. Telephone is the best suitable example of circuit switching. Before a user can make a call, a virtual path between caller and callee is established over the network.

#### Message Switching

This technique was somewhere in middle of circuit switching and packet switching. In message switching, the whole message is treated as a data unit and is switching / transferred in its entirety.

witching and packet switching. In<br>data unit and is switching /<br>the whole message and buffers it<br>encest hop. If the next hop is not<br>essage, the message is stored and<br>and<br>and the message is stored and<br>and the message is stor A switch working on message switching, first receives the whole message and buffers it until there are resources available to transfer it to the next hop. If the next hop is not having enough resource to accommodate large size message, the message is stored and switch waits.

# Computer Networks

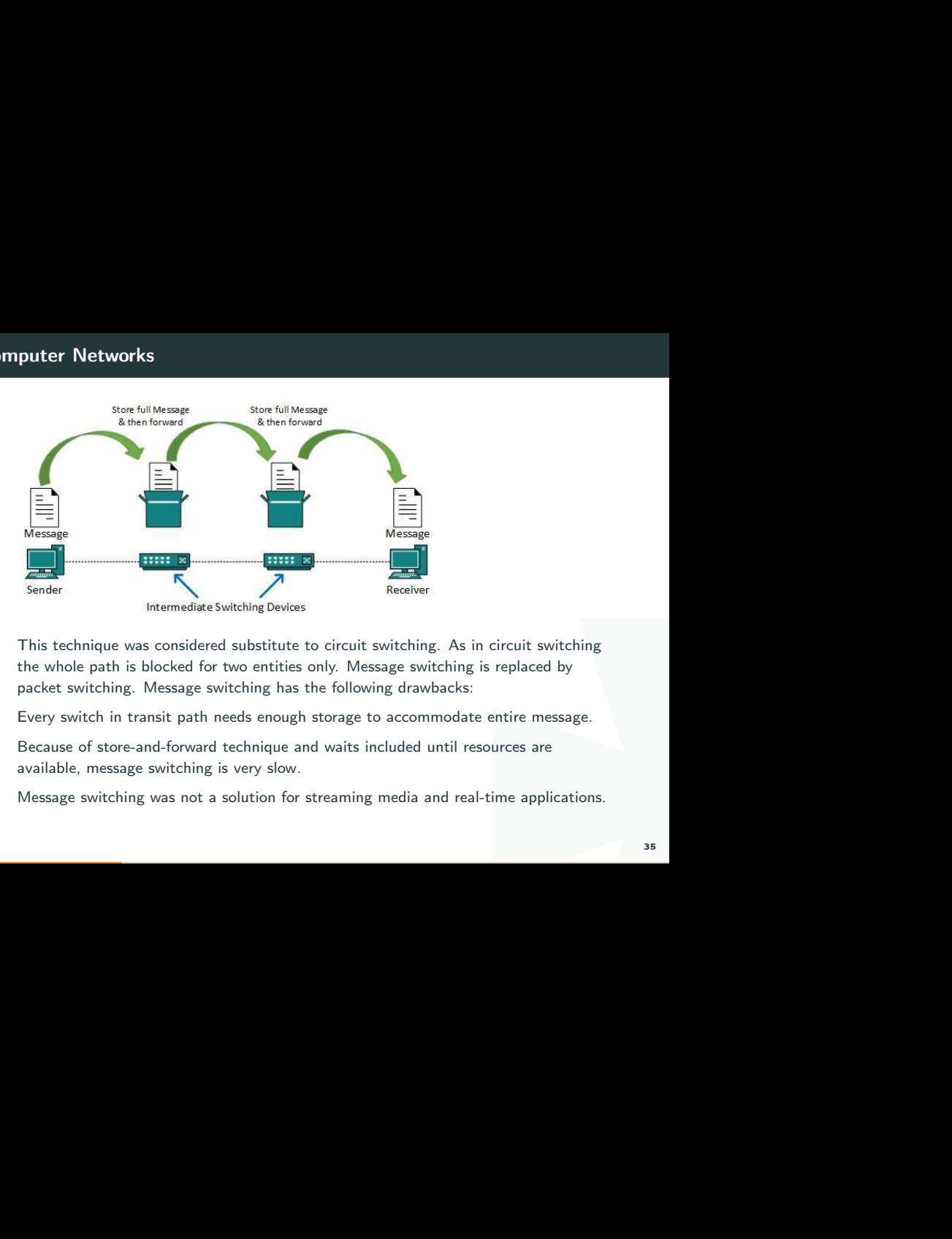

This technique was considered substitute to circuit switching. As in circuit switching the whole path is blocked for two entities only. Message switching is replaced by packet switching. Message switching has the following drawbacks:

Every switch in transit path needs enough storage to accommodate entire message.

Because of store-and-forward technique and waits included until resources are available, message switching is very slow.

Message switching was not a solution for streaming media and real-time applications.

#### Packet Switching

dea of packet switching. The<br>Iled packets. The switching<br>I transmitted independently.<br>re small size packets and they do<br>he internal memory of switches.<br>36 Shortcomings of message switching gave birth to an idea of packet switching. The entire message is broken down into smaller chunks called packets. The switching information is added in the header of each packet and transmitted independently.

It is easier for intermediate networking devices to store small size packets and they do not take much resources either on carrier path or in the internal memory of switches.
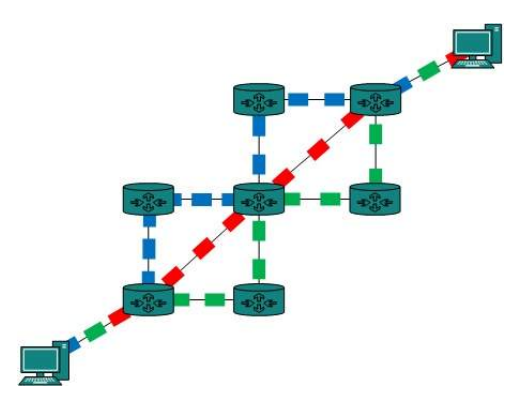

From multiple applications can be<br>In switching technique. Packet<br>Ins based on priorities. Packets<br>provide quality of service. Packet switching enhances line efficiency as packets from multiple applications can be multiplexed over the carrier. The internet uses packet switching technique. Packet switching enables the user to differentiate data streams based on priorities. Packets are stored and forwarded according to their priority to provide quality of service.

## Data-link Layer

I. This layer is one of the most<br>d liabilities. Data link layer hides<br>If to upper layer as the medium<br>rectly connected in some sense.<br>adcast. Systems on broadcast<br>a link layer tends to get more<br>gle collision domain.<br>mm to Data Link Layer is second layer of OSI Layered Model. This layer is one of the most complicated layers and has complex functionalities and liabilities. Data link layer hides the details of underlying hardware and represents itself to upper layer as the medium to communicate.

Data link layer works between two hosts which are directly connected in some sense. This direct connection could be point to point or broadcast. Systems on broadcast network are said to be on same link. The work of data link layer tends to get more complex when it is dealing with multiple hosts on single collision domain.

Data link layer is responsible for converting data stream to signals bit by bit and to send that over the underlying hardware. At the receiving end, Data link layer picks up data from hardware which are in the form of electrical signals, assembles them in a recognizable frame format, and hands over to upper layer.

Data link layer has two sub-layers:

- <sup>★</sup> Logical Link Control: It deals with protocols, flow-control, and error control
- I Media Access Control: It deals with actual control of media

# Functionality of Data-link Layer

Data link layer does many tasks on behalf of upper layer. These are:

# Framing

Data-link layer takes packets from Network Layer and encapsulates them into Frames.Then, it sends each frame bit-by-bit on the hardware. At receiver' end, data link layer picks up signals from hardware and assembles them into frames.

# Addressing

yer. These are:<br>
I encapsulates them into<br>
ardware. At receiver' end, data<br>
es them into frames.<br>
Inechanism. Hardware address is<br>
hardware at the time of<br>
Is must be synchronized in order<br>
39 Data-link layer provides layer-2 hardware addressing mechanism. Hardware address is assumed to be unique on the link. It is encoded into hardware at the time of manufacturing.

# Synchronization

When data frames are sent on the link, both machines must be synchronized in order to transfer to take place.

# Error Control

Sometimes signals may have encountered problem in transition and the bits are flipped.These errors are detected and attempted to recover actual data bits. It also provides error reporting mechanism to the sender.

# Flow Control

Stations on same link may have different speed or capacity. Data-link layer ensures flow control that enables both machine to exchange data on same speed.

## Multi-Access

transition and the bits are<br>cover actual data bits. It also<br>bacity. Data-link layer ensures<br>data on same speed.<br>ca, it has a high probability of<br>CSMA/CD to equip capability of<br>40 When host on the shared link tries to transfer the data, it has a high probability of collision. Data-link layer provides mechanism such as CSMA/CD to equip capability of accessing a shared media among multiple Systems.

## Data-link Control and Protocols

Data-link layer is responsible for implementation of point-to-point flow and error control mechanism.

### Flow Control

both to point flow and error<br>
ost to another over a single<br>
could work at the same speed.<br>
In the same speed of the<br>
ender or receiver differs? If sender<br>
wamped) and data may be lost.<br>
the flow:<br>
the flow: When a data frame (Layer-2 data) is sent from one host to another over a single medium, it is required that the sender and receiver should work at the same speed. That is, sender sends at a speed on which the receiver can process and accept the data. What if the speed (hardware/software) of the sender or receiver differs? If sender is sending too fast the receiver may be overloaded, (swamped) and data may be lost.

Two types of mechanisms can be deployed to control the flow:

# Stop and Wait

ransmitting a data frame to stop<br>e sent is received.<br> $42$ This flow control mechanism forces the sender after transmitting a data frame to stop and wait until the acknowledgement of the data-frame sent is received.

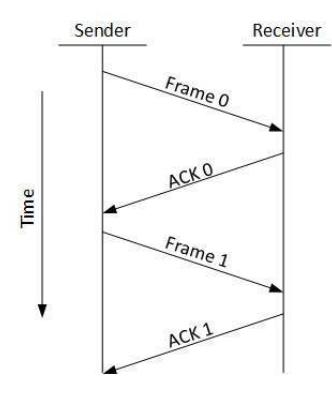

### Sliding Window

Explore the number of the sent. As we learnt, stop and otocol tries to make use of  $\frac{1}{2}$ In this flow control mechanism, both sender and receiver agree on the number of data-frames after which the acknowledgement should be sent. As we learnt, stop and wait flow control mechanism wastes resources, this protocol tries to make use of underlying resources as much as possible.

### Error Control

w that data-frame may be lost in<br>the receiver does not receive the<br>g about any loss.In such case,<br>ocols which helps them to detect<br>r the sender retransmits the<br>previous data-frame. When data-frame is transmitted, there is a probability that data-frame may be lost in the transit or it is received corrupted. In both cases, the receiver does not receive the correct data-frame and sender does not know anything about any loss.In such case, both sender and receiver are equipped with some protocols which helps them to detect transit errors such as loss of data-frame. Hence, either the sender retransmits the data-frame or the receiver may request to resend the previous data-frame.

Requirements for error control mechanism:

- $\bullet$  Error detection The sender and receiver, either both or any, must ascertain that there is some error in the transit.
- $\bullet$  Positive ACK When the receiver receives a correct frame, it should acknowledge it.
- $\bullet$  Negative ACK When the receiver receives a damaged frame or a duplicate frame, it sends a NACK back to the sender and the sender must retransmit the correct frame.
- both or any, must ascertain that<br>ect frame, it should acknowledge<br>maged frame or a duplicate<br>the sender must retransmit the<br>nd sets a timeout period. If an<br>smitted does not arrive before<br>inking that the frame or it's<br>45  $\bullet$  Retransmission: The sender maintains a clock and sets a timeout period. If an acknowledgement of a data-frame previously transmitted does not arrive before the timeout the sender retransmits the frame, thinking that the frame or it's acknowledgement is lost in transit.

 $\mathsf{Data}\text{-}\mathsf{link}$  layer may deploy to<br>(2): There are three types of techniques available which Data-link layer may deploy to control the errors by Automatic Repeat Requests (ARQ):

# Stop-and-wait ARQ

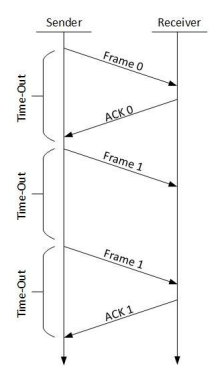

The following transition may occur in Stop-and-Wait ARQ:

- $\bullet$  The sender maintains a timeout counter.
- $\cdot$  When a frame is sent, the sender starts the timeout counter.
- $\bullet$  If acknowledgement of frame comes in time, the sender transmits the next frame in queue.
- ARQ:<br>
out counter.<br>
sender transmits the next frame<br>
sender assumes that either the<br>
Sender retransmits the frame and<br>
ender retransmits the frame.<br>
47  $\cdot$  If acknowledgement does not come in time, the sender assumes that either the frame or its acknowledgement is lost in transit. Sender retransmits the frame and starts the timeout counter.
- $\bullet$  If a negative acknowledgement is received, the sender retransmits the frame.

# Go-Back-N ARQ

esources at their best.<br>When the does nothing. In Go-Back-N<br>indow.<br>48 Stop and wait ARQ mechanism does not utilize the resources at their best.When the acknowledgement is received, the sender sits idle and does nothing. In Go-Back-N ARQ method, both sender and receiver maintain a window.

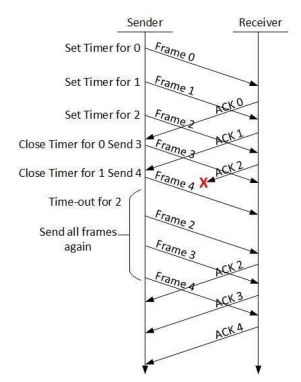

The sending-window size enables the sender to send multiple frames without receiving the acknowledgement of the previous ones. The receiving-window enables the receiver to receive multiple frames and acknowledge them. The receiver keeps track of incoming frame's sequence number.

multiple frames without receiving<br>
ving-window enables the receiver<br>
ne receiver keeps track of<br>
hecks up to what sequence<br>
all frames are positively<br>
sender finds that it has received<br>
me, it retransmits all the frames<br>
4 When the sender sends all the frames in window, it checks up to what sequence number it has received positive acknowledgement. If all frames are positively acknowledged, the sender sends next set of frames. If sender finds that it has received NACK or has not receive any ACK for a particular frame, it retransmits all the frames after which it does not receive any positive ACK.

# Selective Repeat ARQ

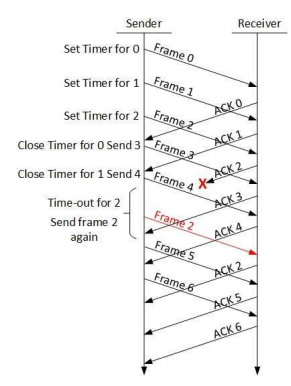

examples of sequence numbers,<br>In the which is missing or<br>NACK is received. In Selective-Repeat ARQ, the receiver while keeping track of sequence numbers, buffers the frames in memory and sends NACK for only frame which is missing or damaged.

The sender in this case, sends only packet for which NACK is received.

#### Network Layer

Layer-3 in the OSI model is called Network layer. Network layer manages options pertaining to host and network addressing, managing sub-networks, and internetworking.

work layer manages options<br>sub-networks, and<br>ets from source to destination<br>have different addressing<br>with protocols, two different<br>are not compatible with each<br>ne packets from source to<br>d protocols. Network layer takes the responsibility for routing packets from source to destination within or outside a subnet. Two different subnet may have different addressing schemes or non-compatible addressing types. Same with protocols, two different subnet may be operating on different protocols which are not compatible with each other. Network layer has the responsibility to route the packets from source to destination, mapping different addressing schemes and protocols.

# Layer-3 Functionalities

n routing. Routing may include<br>an be:<br>orwarding them according to<br>s.s.<br>s.<br>mechanism. Devices which work on Network Layer mainly focus on routing. Routing may include various tasks aimed to achieve a single goal. These can be:

- $\star$  Addressing devices and networks.
- **F** Populating routing tables or static routes.
- $\bullet$  Queuing incoming and outgoing data and then forwarding them according to quality of service constraints set for those packets.
- $\blacksquare$  Internetworking between two different subnets.
- Delivering packets to destination with best efforts.
- $\bullet$  Provides connection oriented and connection less mechanism.

#### Network Layer Features

With its standard functionalities, Layer 3 can provide various features as:

- $\triangleq$  Quality of service management
- $\bullet$  Load balancing and link management
- \* Security
- Interrelation of different protocols and subnets with different schema.
- Different logical network design over the physical network design.
- $\blacktriangleright$  L3 VPN and tunnels can be used to provide end to end dedicated connectivity.

various features as:<br>
ith different schema.<br>
I network design.<br>
to end dedicated connectivity.<br>
twork Layer protocol which helps<br>
It comes in two flavors. IPv4<br>
ining out of address space. IPv6 is<br>
tions of IPv4 too.<br>
54 Internet protocol is widely respected and deployed Network Layer protocol which helps to communicate end to end devices over the internet. It comes in two flavors. IPv4 which has ruled the world for decades but now is running out of address space. IPv6 is created to replace IPv4 and hopefully mitigates limitations of IPv4 too.

# Network Addressing

We are discussing IP here as it is the only one we use in practice these days.

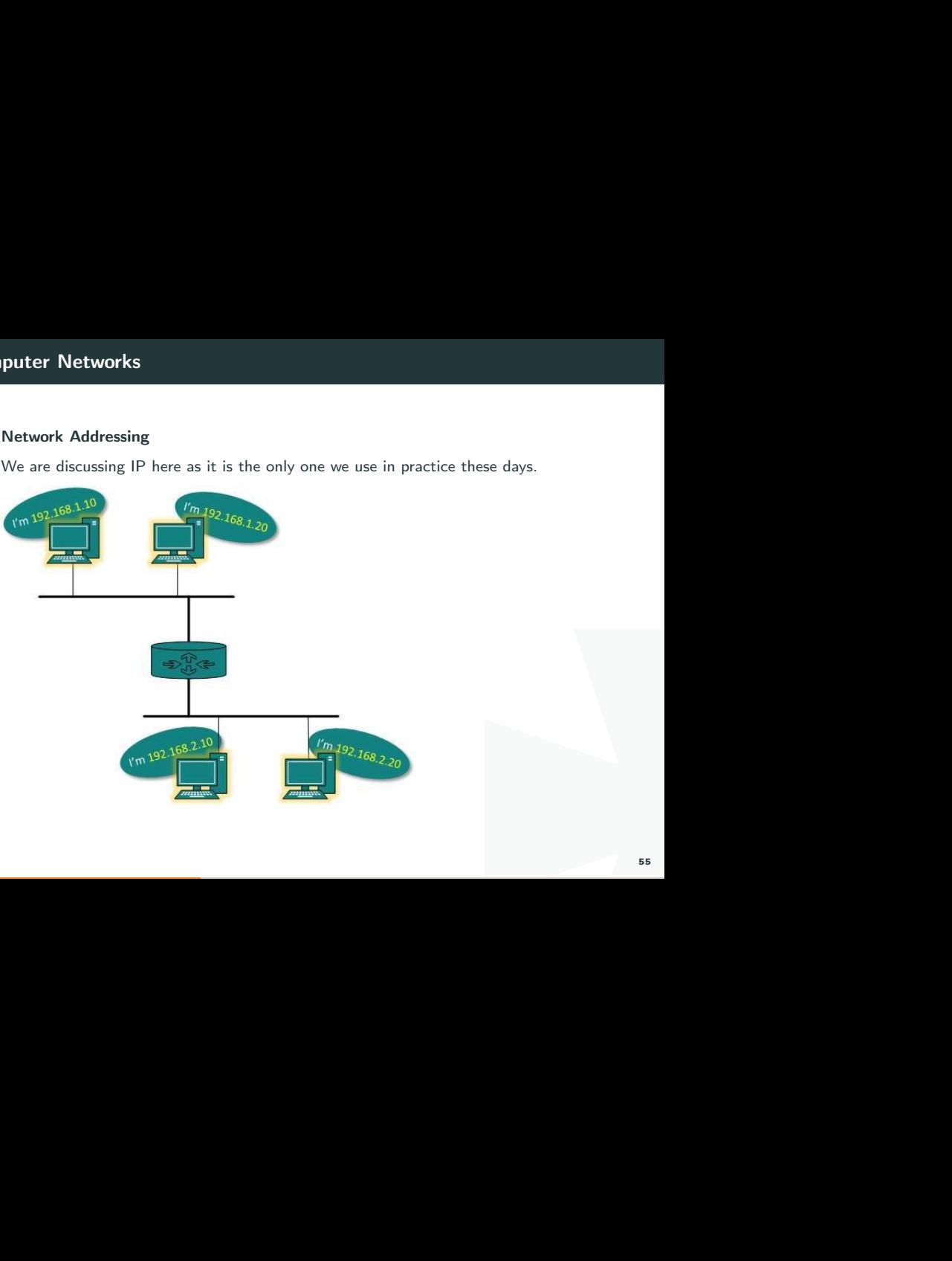

## Network Layer Routing

ion, it always selects one path by<br>ned as Routing. Routing is done<br>done by means of software<br>citionality and limited scope.<br>.. A default route tells the router<br>for specific destination. In case<br>stination, router can make<br>m When a device has multiple paths to reach a destination, it always selects one path by preferring it over others. This selection process is termed as Routing. Routing is done by special network devices called routers or it can be done by means of software processes.The software based routers have limited functionality and limited scope.

A router is always configured with some default route. A default route tells the router where to forward a packet if there is no route found for specific destination. In case there are multiple path existing to reach the same destination, router can make decision based on the following information:

- \* Hop Count
- $\bigstar$  Bandwidth
- \* Metric
- Prefix-length
- Delay

Routes can be statically configured or dynamically learnt. One route can be configured to be preferred over others.

### Unicast routing

When as unicast data or unicast<br>ast data over the internet is<br>the routing table and forward the<br>the routing table and forward the<br>position Most of the traffic on the internet and intranets known as unicast data or unicast traffic is sent with specified destination. Routing unicast data over the internet is called unicast routing. It is the simplest form of routing because the destination is already known. Hence the router just has to look up the routing table and forward the packet to next hop.

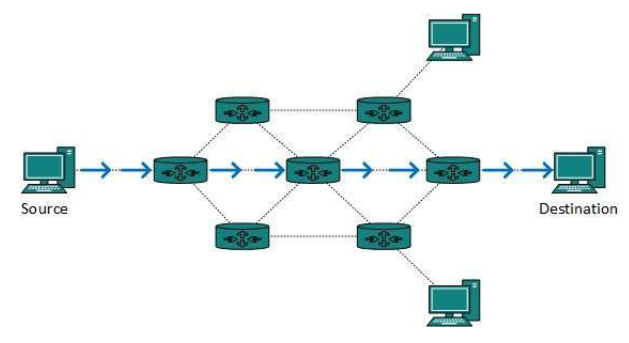

### Broadcast routing

By default, the broadcast packets are not routed and forwarded by the routers on any network. Routers create broadcast domains. But it can be configured to forward broadcasts in some special cases. A broadcast message is destined to all network devices.

Broadcast routing can be done in two ways (algorithm):

forwarded by the routers on any<br>an be configured to forward<br>ge is destined to all network<br>n):<br>ach host one by one. In this case,<br>et with different destination<br>e they are sent to all, it simulates<br>must destination address o A router creates a data packet and then sends it to each host one by one. In this case, the router creates multiple copies of single data packet with different destination addresses. All packets are sent as unicast but because they are sent to all, it simulates as if router is broadcasting.

This method consumes lots of bandwidth and router must destination address of each node.

Secondly, when router receives a packet that is to be broadcasted, it simply floods those packets out of all interfaces. All routers are configured in the same way.

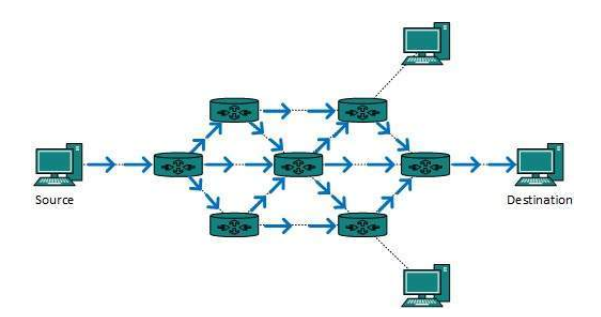

This method is easy on router's CPU but may cause the problem of duplicate packets received from peer routers.

The problem of duplicate packets<br>er knows in advance about its<br>This technique is used to detect<br>59 Reverse path forwarding is a technique, in which router knows in advance about its predecessor from where it should receive broadcast. This technique is used to detect and discard duplicates.

# Multicast Routing

Multicast routing is special case of broadcast routing with significance difference and challenges. In broadcast routing, packets are sent to all nodes even if they do not want it. But in Multicast routing, the data is sent to only nodes which wants to receive the packets.

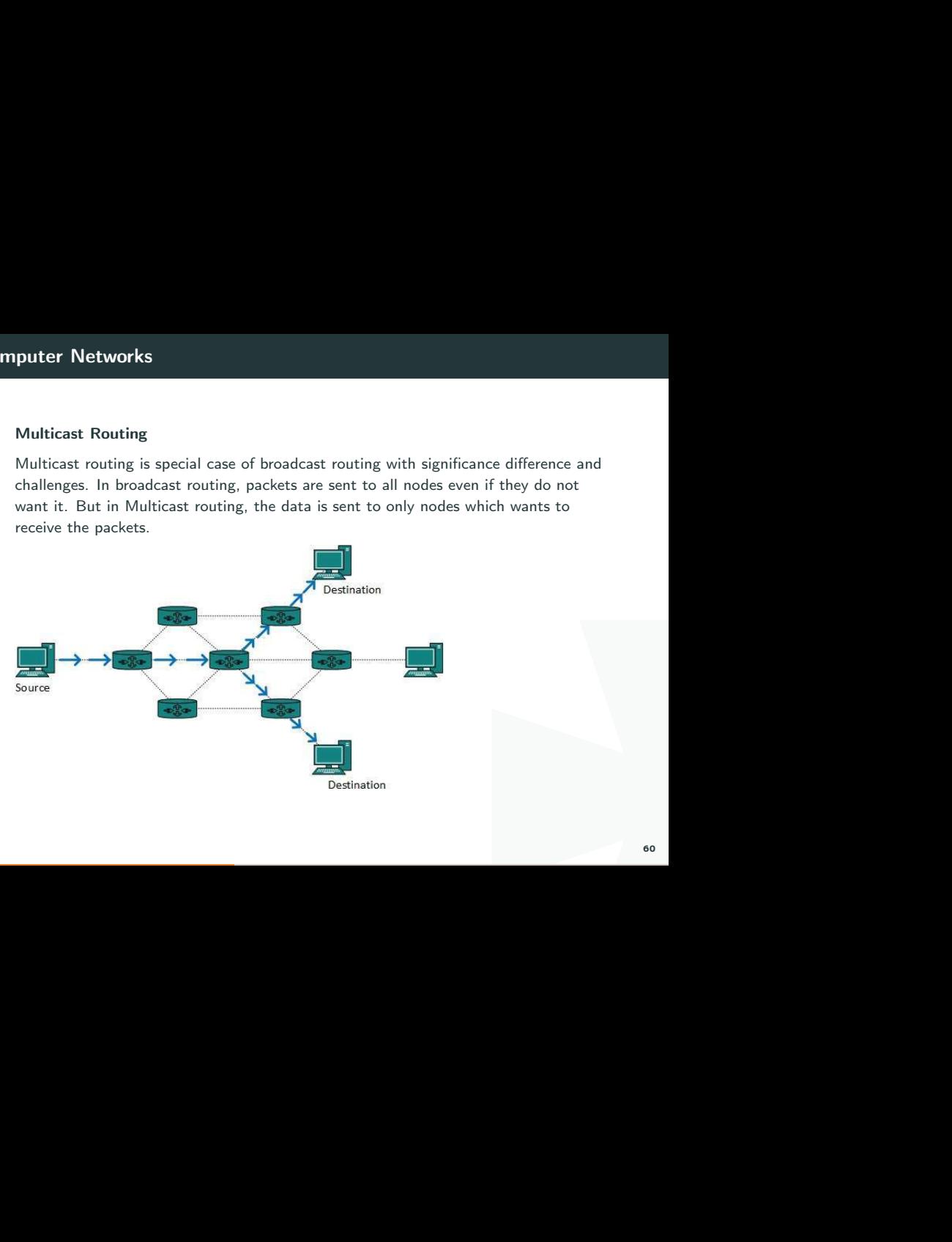

ish to receive multicast packets<br>
uting works spanning tree<br>
echnique, to detect and discard<br>
61 The router must know that there are nodes, which wish to receive multicast packets (or stream) then only it should forward. Multicast routing works spanning tree protocol to avoid looping.

Multicast routing also uses reverse path Forwarding technique, to detect and discard duplicates and loops.

# Anycast Routing

Anycast packet forwarding is a mechanism where multiple hosts can have same logical address. When a packet destined to this logical address is received, it is sent to the host which is nearest in routing topology.

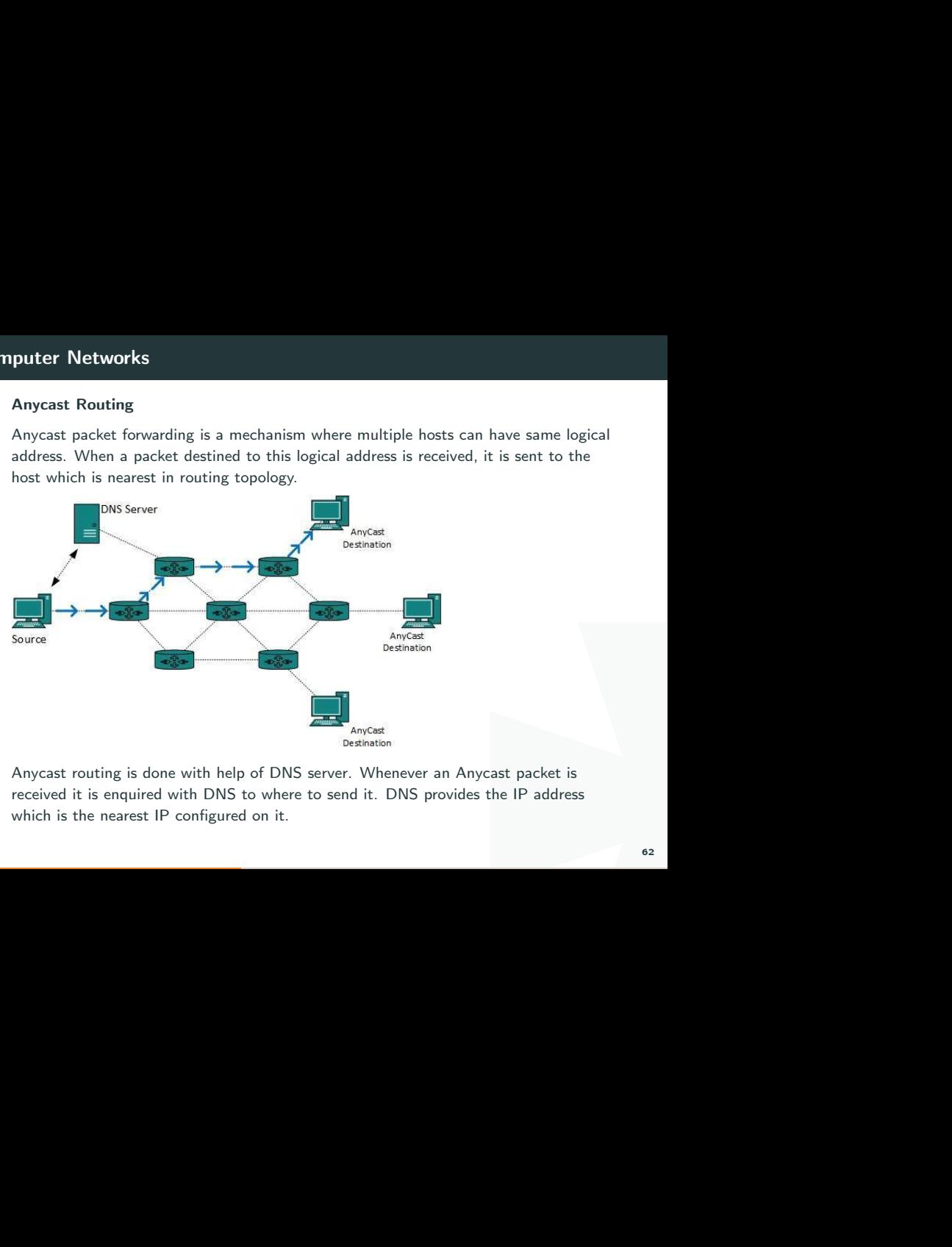

Anycast routing is done with help of DNS server. Whenever an Anycast packet is received it is enquired with DNS to where to send it. DNS provides the IP address which is the nearest IP configured on it.

### Network Layer Protocols

ich it can be uniquely identified<br>yer) logical address. This address<br>tter can have one IP at one<br>e.<br>ddress of the destination machine<br>ork. A MAC address is physically<br>chine and it never changes.<br>is rarely changed. If the N Every computer in a network has an IP address by which it can be uniquely identified and addressed. An IP address is Layer-3 (Network Layer) logical address. This address may change every time a computer restarts. A computer can have one IP at one instance of time and another IP at some different time.

## Address Resolution Protocol(ARP)

While communicating, a host needs Layer-2 (MAC) address of the destination machine which belongs to the same broadcast domain or network. A MAC address is physically burnt into the Network Interface Card (NIC) of a machine and it never changes.

On the other hand, IP address on the public domain is rarely changed. If the NIC is changed in case of some fault, the MAC address also changes. This way, for Layer-2 communication to take place, a mapping between the two is required.

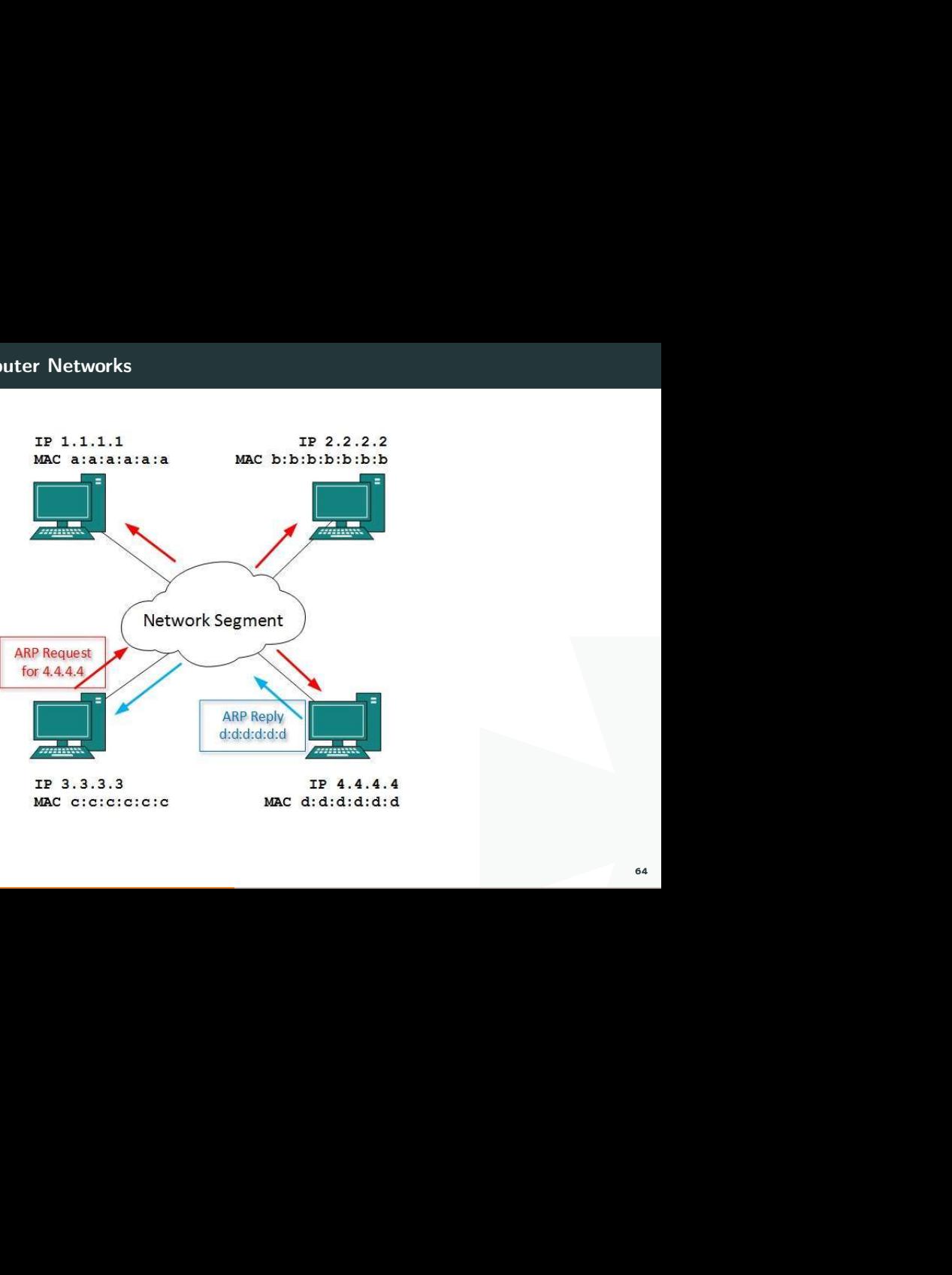

IP 3.3.3.3 MAC c:c:c:c:c:c

cast domain, a computer wishing<br>st message asking, "Who has this<br>ne network segment (broadcast<br>set contains the IP address of<br>When a host receives an ARP<br>C address.<br>communicate with remote host<br>is saved into ARP cache of b To know the MAC address of remote host on a broadcast domain, a computer wishing to initiate communication sends out an ARP broadcast message asking, "Who has this IP address?" Because it is a broadcast, all hosts on the network segment (broadcast domain) receive this packet and process it. ARP packet contains the IP address of destination host, the sending host wishes to talk to. When a host receives an ARP packet destined to it, it replies back with its own MAC address.

Once the host gets destination MAC address, it can communicate with remote host using Layer-2 link protocol. This MAC to IP mapping is saved into ARP cache of both sending and receiving hosts. Next time, if they require to communicate, they can directly refer to their respective ARP cache.

Reverse ARP is a mechanism where host knows the MAC address of remote host but requires to know IP address to communicate.

# Internet Control Message Protocol (ICMP)

col. ICMP belongs to IP protocol<br>ng ICMP packet, it is<br>-effort non-reliable protocol, so is<br>nating host. If some error in the<br>AP contains dozens of diagnostic<br>only used ICMP messages to<br>ost receives an ICMP-echo<br>. If there ICMP is network diagnostic and error reporting protocol. ICMP belongs to IP protocol suite and uses IP as carrier protocol. After constructing ICMP packet, it is encapsulated in IP packet. Because IP itself is a best-effort non-reliable protocol, so is ICMP.

Any feedback about network is sent back to the originating host. If some error in the network occurs, it is reported by means of ICMP. ICMP contains dozens of diagnostic and error reporting messages.

ICMP-echo and ICMP-echo-reply are the most commonly used ICMP messages to check the reachability of end-to-end hosts. When a host receives an ICMP-echo request, it is bound to send back an ICMP-echo-reply. If there is any problem in the transit network, the ICMP will report that problem.

ddressing scheme used as<br>
nables every host on the TCP/IP<br>
nables it to divide the network<br>
nosts. IP addresses are divided<br>
s and last three octets for host<br>
resses and last two for host<br>
dresses and last one for host<br>
n Internet Protocol Version 4 (IPv4) IPv4 is 32-bit addressing scheme used as TCP/IP host addressing mechanism. IP addressing enables every host on the TCP/IP network to be uniquely identifiable.

IPv4 provides hierarchical addressing scheme which enables it to divide the network into sub-networks, each with well-defined number of hosts. IP addresses are divided into many categories:

- $\bullet$  Class A it uses first octet for network addresses and last three octets for host addressing
- $\bullet$  Class B it uses first two octets for network addresses and last two for host addressing
- $\bullet$  Class C it uses first three octets for network addresses and last one for host addressing
- $\bullet$  Class D it provides flat IP addressing scheme in contrast to hierarchical structure for above three.
- $\bullet$  Class E It is used as experimental.

# Internet Protocol Version 6 (IPv6)

Exhaustion of IPv4 addresses gave birth to a next generation Internet Protocol version 6. IPv6 addresses its nodes with 128-bit wide address providing plenty of address space for future to be used on entire planet or beyond.

neration Internet Protocol version<br>providing plenty of address<br>d.<br>wed the concept of broadcasting.<br>nd communicate within that<br>bility of Dynamic Host<br>en if the DHCP server on that<br>n other.<br>yo equipped machines can roam<br>es. IPv6 has introduced Anycast addressing but has removed the concept of broadcasting. IPv6 enables devices to self-acquire an IPv6 address and communicate within that subnet. This auto-configuration removes the dependability of Dynamic Host Configuration Protocol (DHCP) servers. This way, even if the DHCP server on that subnet is down, the hosts can communicate with each other.

IPv6 provides new feature of IPv6 mobility. Mobile IPv6 equipped machines can roam around without the need of changing their IP addresses.

### Transport Layer

# End-to-End Communication

A process on one host identifies its peer host on remote network by means of TSAPs, also known as Port numbers. TSAPs are very well defined and a process which is trying to communicate with its peer knows this in advance.

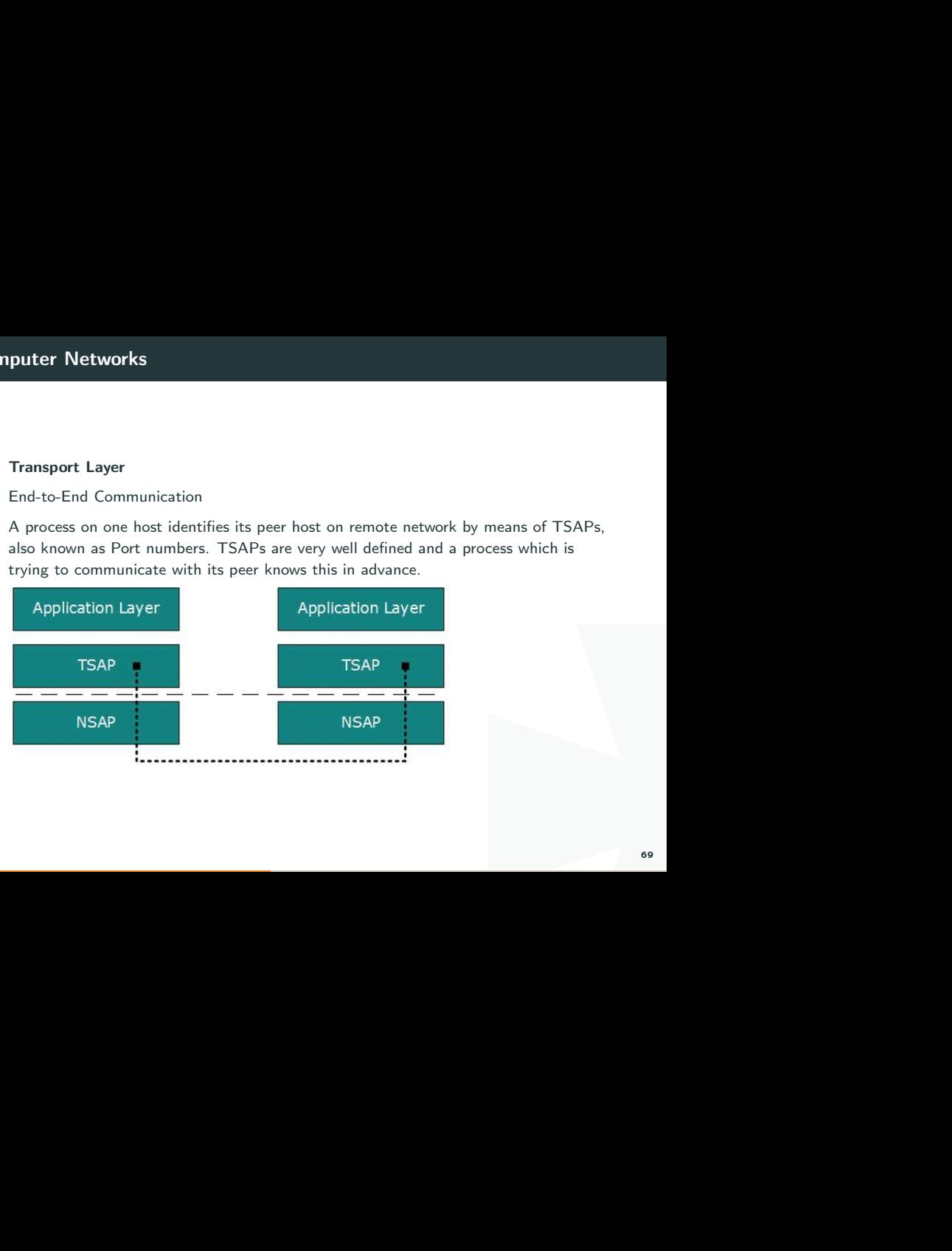

cate with remote DHCP server,<br>Ilient wants to communicate with<br>Ir 53 (UDP).<br>Sts. For example, when a DHCP client wants to communicate with remote DHCP server, it always requests on port number 67. When a DNS client wants to communicate with remote DNS server, it always requests on port number 53 (UDP).

The two main Transport layer protocols are:

### Transmission Control Protocol

It provides reliable communication between two hosts.

#### User Datagram Protocol

It provides unreliable communication between two hosts.

### Transmission Control Protocol

The length of TCP header is minimum 20 bytes long and maximum 60 bytes.

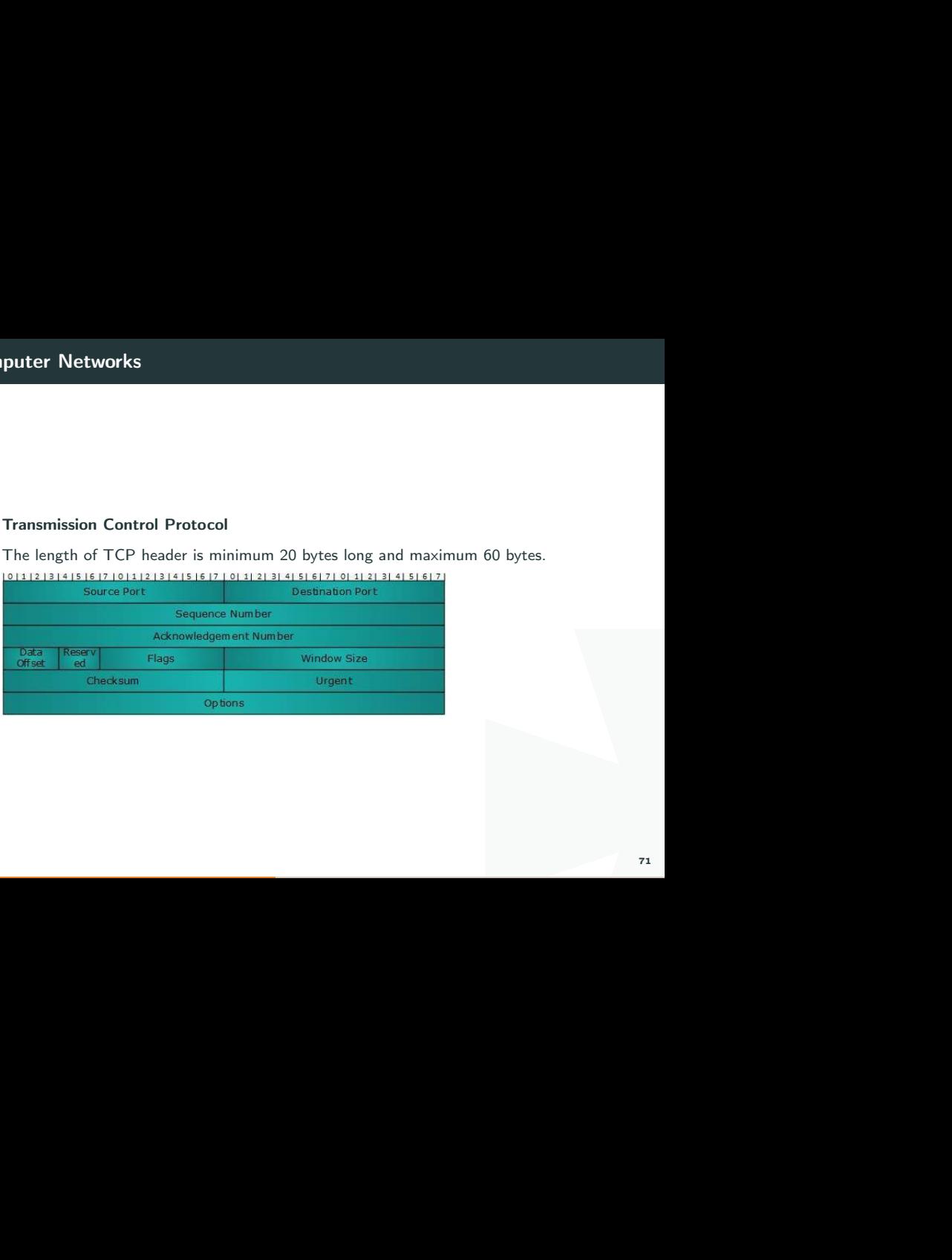

Source Port (16-bits) - It identifies source port of the application process on the sending device.

Destination Port (16-bits) - It identifies destination port of the application process on the receiving device.

Sequence Number (32-bits) - Sequence number of data bytes of a segment in a session.

application process on the<br>ort of the application process on<br>ta bytes of a segment in a<br>g is set, this number contains the<br>works as acknowledgement of<br>of TCP header (32-bit words)<br>TCP segment.<br>set zero by default. Acknowledgement Number (32-bits) - When ACK flag is set, this number contains the next sequence number of the data byte expected and works as acknowledgement of the previous data received.

Data Offset (4-bits) - This field implies both, the size of TCP header (32-bit words) and the offset of data in current packet in the whole TCP segment.

Reserved (3-bits) - Reserved for future use and all are set zero by default. Flags (1-bit each)

72
ween two stations and indicates<br>ated for a segment, i.e. how<br>ler, Data and Pseudo Headers.<br>JRG flag is set to 1.<br>ot covered by the regular header.<br>is field contains data less than<br>reach 32-bit boundary. Windows Size - This field is used for flow control between two stations and indicates the amount of buffer (in bytes) the receiver has allocated for a segment, i.e. how much data is the receiver expecting.

Checksum - This field contains the checksum of Header, Data and Pseudo Headers.

Urgent Pointer - It points to the urgent data byte if URG flag is set to 1.

Options - It facilitates additional options which are not covered by the regular header. Option field is always described in 32-bit words. If this field contains data less than 32-bit, padding is used to cover the remaining bits to reach 32-bit boundary.

### Addressing

ne by means of port numbers<br>
which are divided as:<br>
Ta TCP communication between two remote hosts is done by means of port numbers (TSAPs). Ports numbers can range from 0 – 65535 which are divided as:

- $\blacktriangleright$  System Ports  $(0 1023)$
- $\bullet$  User Ports ( 1024 49151)
- Private/Dynamic Ports  $(49152 65535)$

### Connection Management

The client initiates the connection<br>handshaking is used for TCP communication works in Server/Client model. The client initiates the connection and the server either accepts or rejects it. Three-way handshaking is used for connection management.

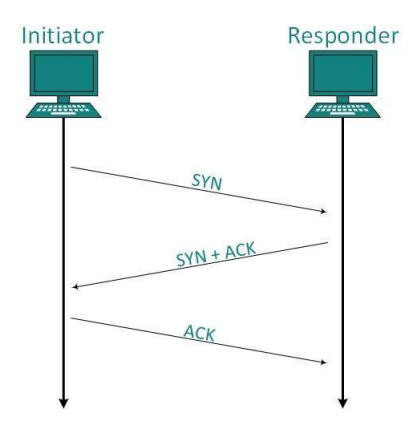

## Establishment

with a Sequence number. Server<br>and ACK of client's segment<br>ient after receiving ACK of its<br>nse.<br>th FIN flag set to 1. When the<br>y, that direction of TCP<br> $\frac{1}{2}$ Client initiates the connection and sends the segment with a Sequence number. Server acknowledges it back with its own Sequence number and ACK of client's segment which is one more than client's Sequence number. Client after receiving ACK of its segment sends an acknowledgement of Server's response.

#### Release

Either of server and client can send TCP segment with FIN flag set to 1. When the receiving end responds it back by ACKnowledging FIN, that direction of TCP communication is closed and connection is released.

### User Datagram Protocol

UDP header is as simple as its function.

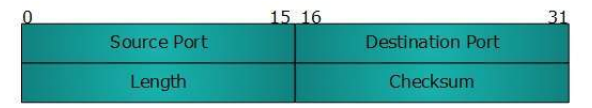

Source Port - This 16 bits information is used to identify the source port of the packet.

Destination Port - This 16 bits information, is used identify application level service on destination machine.

Length - Length field specifies the entire length of UDP packet (including header). It is 16-bits field and minimum value is 8-byte, i.e. the size of UDP header itself.

31<br>Lify the source port of the packet.<br>Lentify application level service on<br>DP packet (including header). It<br>size of UDP header itself.<br>Parated by the sender before<br>sum field does not contain any<br>77 Checksum - This field stores the checksum value generated by the sender before sending. IPv4 has this field as optional so when checksum field does not contain any value it is made 0 and all its bits are set to zero.

# Application Layer

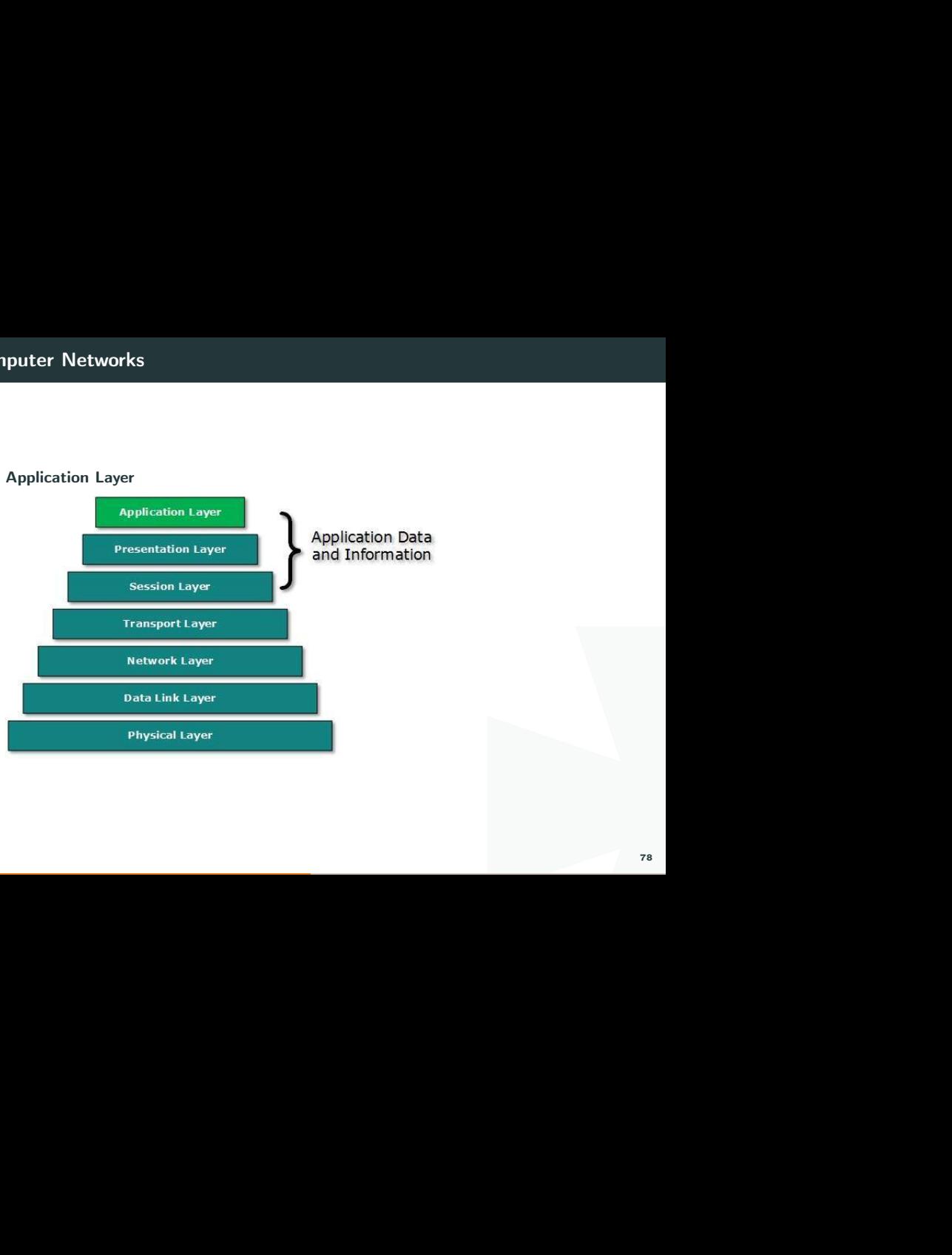

### Client Server Model

Two remote application processes can communicate mainly in two different fashions:

Peer-to-peer: Both remote processes are executing at same level and they exchange data using some shared resource.

Client-Server: One remote process acts as a Client and requests some resource from another application process acting as Server.

mainly in two different fashions:<br>
It same level and they exchange<br>
Ind requests some resource from<br>
Or Client. It is not the type of<br>
It which makes it server; it is the<br>
Ner.<br>
There. In client-server model, any process can act as Server or Client. It is not the type of machine, size of the machine, or its computing power which makes it server; it is the ability of serving request that makes a machine a server.

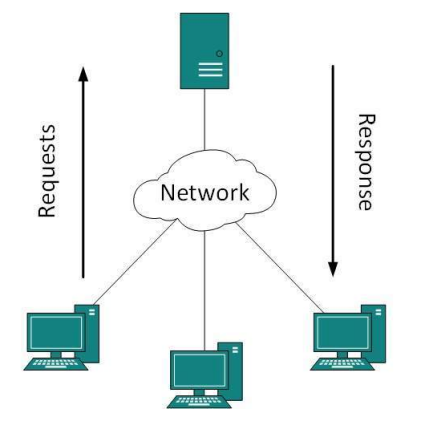

That is, one process is acting<br>also happen that both client and<br>ao A system can act as Server and Client simultaneously. That is, one process is acting as Server and another is acting as a client. This may also happen that both client and server processes reside on the same machine.

# Communication

I Two processes in client-server model can interact in various ways:

### \* Sockets

\* Remote Procedure Calls (RPC)

# Computer Networks

# **Sockets**

a socket using a well-known (or<br>uest comes. The second process<br>waiting for an incoming request,<br>can either be an information<br>as In this paradigm, the process acting as Server opens a socket using a well-known (or known by client) port and waits until some client request comes. The second process acting as a Client also opens a socket but instead of waiting for an incoming request, the client processes 'requests first'.

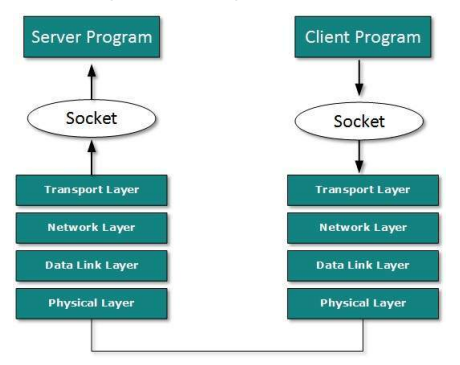

When the request is reached to server, it is served. It can either be an information sharing or resource request.

# Remote Procedure Call

another by means of procedure<br>
n remote host. The process on<br>
allocated stubs. This<br>
all the parameters pertaining to<br>
a system call is made to send<br>
other end receives it.<br>
where it is unmarshalled.<br>
the procedure is then This is a mechanism where one process interacts with another by means of procedure calls. One process (client) calls the procedure lying on remote host. The process on remote host is said to be Server. Both processes are allocated stubs. This communication happens in the following way:

- $\bullet$  The client process calls the client stub. It passes all the parameters pertaining to program local to it.
- $\bullet$  All parameters are then packed (marshalled) and a system call is made to send them to other side of the network.
- $\bullet$  Kernel sends the data over the network and the other end receives it.
- $\bullet$  The remote host passes data to the server stub where it is unmarshalled.
- $\bullet$  The parameters are passed to the procedure and the procedure is then executed.
- $\bullet$  The result is sent back to the client in the same manner.

The Hypertext Transfer Protocol (HTTP) is an application-level protocol for distributed, collaborative, hypermedia information systems. This is the foundation for data communication for the World Wide Web (ie. internet) since 1990. HTTP is a generic and stateless protocol which can be used for other purposes as well using extension of its request methods, error codes and headers.

cation-level protocol for<br>tems. This is the foundation for<br>ernet) since 1990. HTTP is a<br>other purposes as well using<br>ders.<br>protocol, which is used to deliver<br>he World Wide Web. The default<br>des a standardized way for<br>pecifi Basically, HTTP is an TCP/IP based communication protocol, which is used to deliver data (HTML files, image files, query results etc) on the World Wide Web. The default port is TCP 80, but other ports can be used. It provides a standardized way for computers to communicate with each other. HTTP specification specifies how clients request data will be constructed and sent to the serve, and how servers respond to these requests.

### Basic Features

There are following three basic features which makes HTTP a simple but powerful protocol:

HTTP is connectionless: The HTTP client ie. browser initiates an HTTP request and after a request is made, the client disconnects from the server and waits for a response. The server process the request and re-establish the connection with the client to send response back.

HTTP is media independent: This means, any type of data can be sent by HTTP as long as both the client and server know how to handle the data content. This is required for client as well as server to specify the content type using appropriate MIME-type.

HTTP a simple but powerful<br>ser initiates an HTTP request<br>om the server and waits for a<br>blish the connection with the<br>of data can be sent by HTTP as<br>e the data content. This is<br>tent type using appropriate<br>connectionless and HTTP is stateless: As mentioned above, HTTP is a connectionless and this is a direct result that HTTP is a stateless protocol. The server and client are aware of each other only during a current request. Afterwards, both of them forget about each other. Due to this nature of the protocol, neither the client nor the browser can retain information between different request across the web pages.

# Basic Architecture

a web application and depicts<br>as  $\frac{1}{2}$ <br>as  $\frac{1}{2}$ Following diagram shows a very basic architecture of a web application and depicts where HTTP sits:

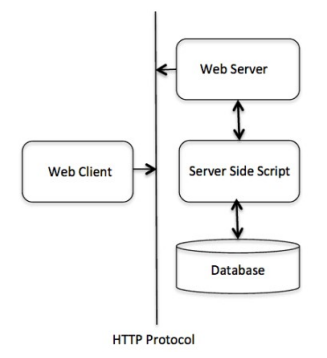

ased on client/server based<br>gines, etc. act like HTTP clients<br>form of a request method, URI,<br>ge containing request modifiers,<br>TCP/IP connection.<br>mg the message's protocol version<br>message containing server<br>ity-body content. The HTTP protocol is a request/response protocol based on client/server based architecture where web browser, robots and search engines, etc. act like HTTP clients and Web server acts as server.

#### Client

The HTTP client sends a request to the server in the form of a request method, URI, and protocol version, followed by a MIME-like message containing request modifiers, client information, and possible body content over a TCP/IP connection.

#### Server

The HTTP server responds with a status line, including the message's protocol version and a success or error code, followed by a MIME-like message containing server information, entity metainformation, and possible entity-body content.

### HTTP - Requests

An HTTP client sends an HTTP request to a server in the form of a request message which includes following format:

- $\star$  A Request-line
- Zero or more header (General|Request|Entity) fields followed by CRLF
- in the form of a request message<br>
Ids followed by CRLF<br>
Ithe CRLF indicating the end of An empty line (i.e., a line with nothing preceding the CRLF) indicating the end of the header fields
- <sup>\*</sup> Optionally a message-body

### Message Request-Line

ed by the Request-URI and the<br>s are separated by space SP<br>Version CRLF<br>89 The Request-Line begins with a method token, followed by the Request-URI and the protocol version, and ending with CRLF. The elements are separated by space SP characters.

Request-Line = Method SP Request-URI SP HTTP-Version CRLF

### Request Method

The request Method indicates the method to be performed on the resource identified by the given Request-URI. The method is case-sensitive ans should always be mentioned uppercase. Following are supported methods in HTTP/1.1

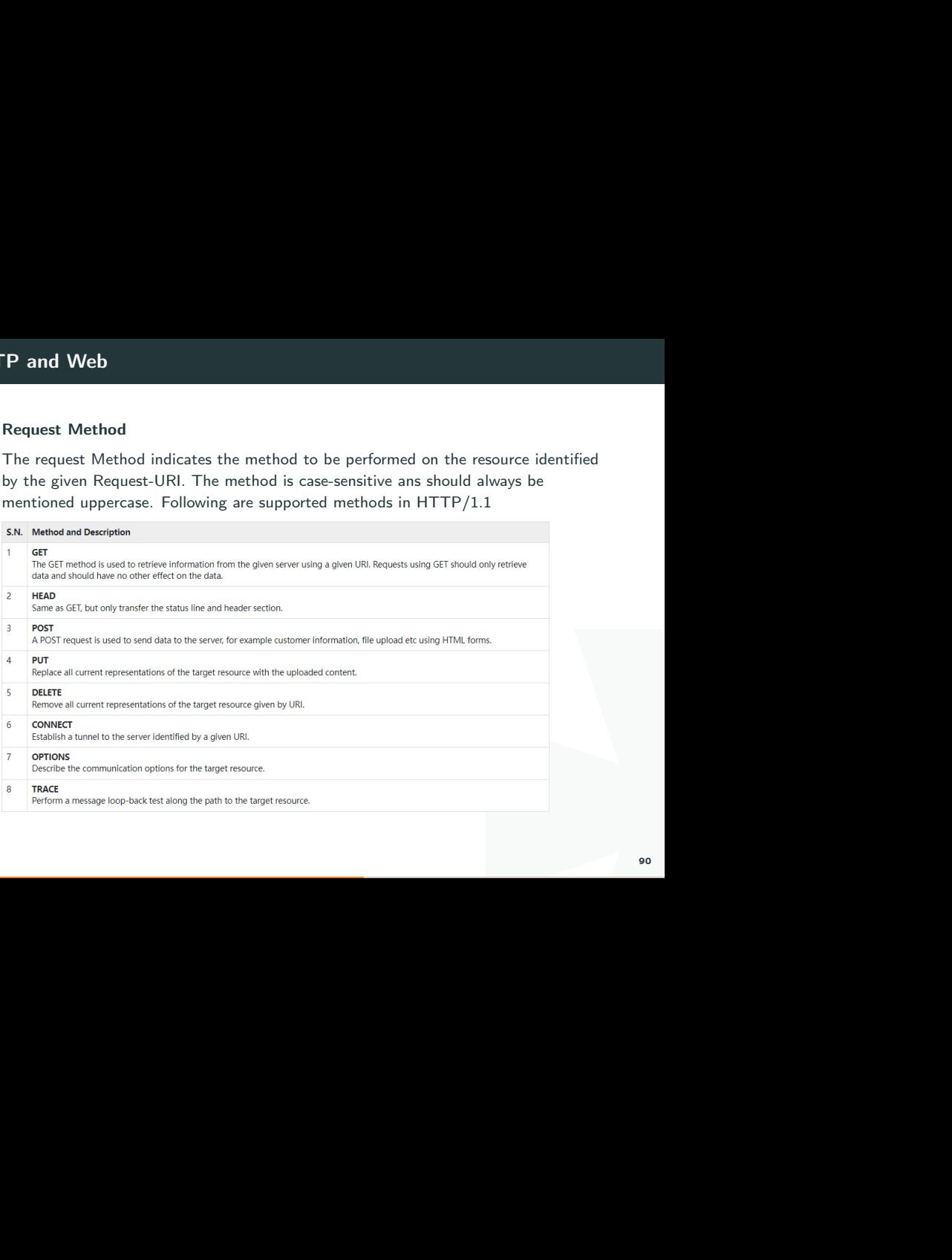

### Request-URI

The Request-URI is a Uniform Resource Identifier and identifies the resource upon which to apply the request. Following are the most commonly used forms to specify an URI:

Request-URI =  $"$  | absoluteURI | abs path | authority

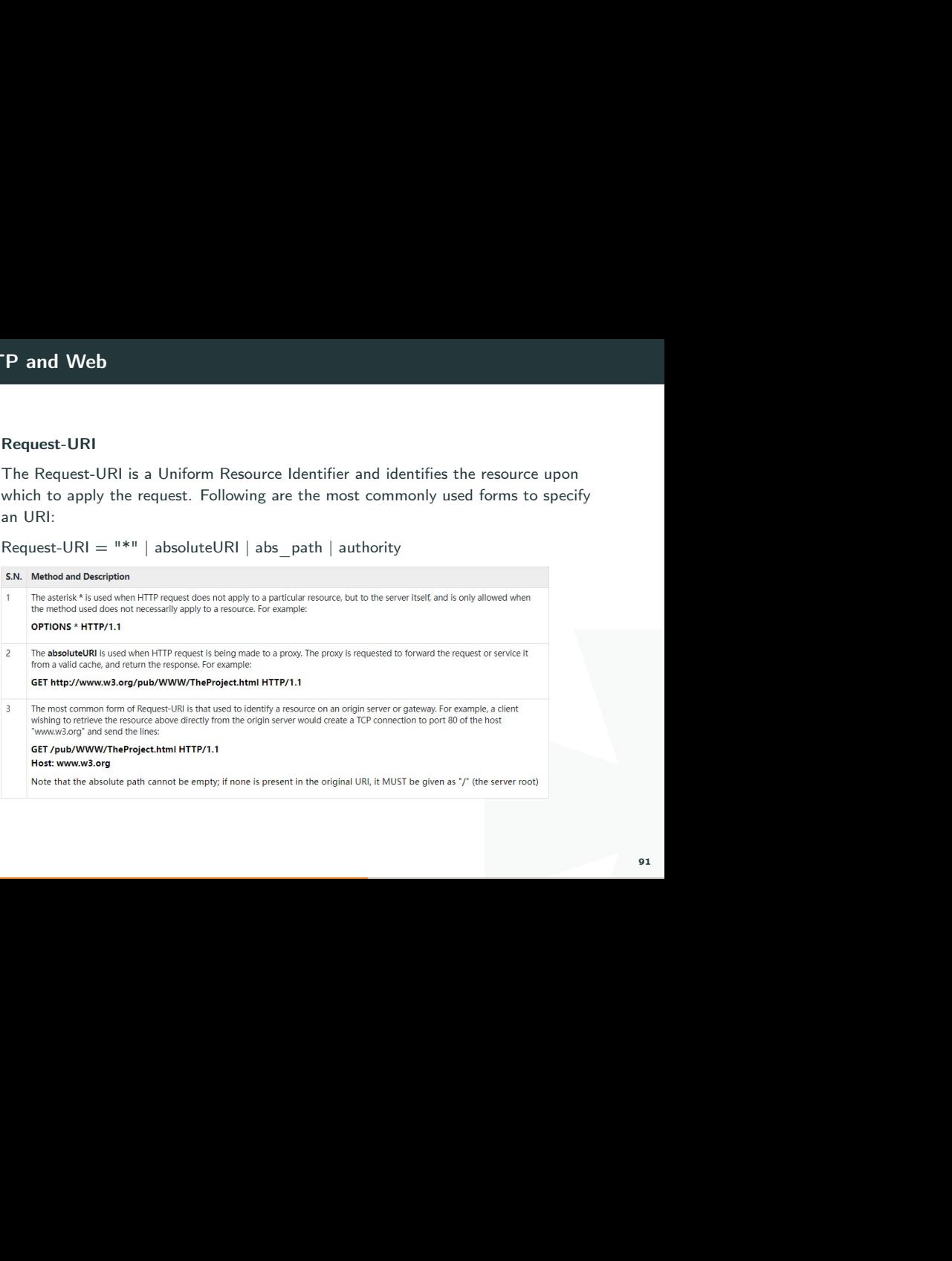

### Request Message Examples

It to fetch hello.htm page from<br>and the same of the same of the same of the same of the same of the same of the same of the same of the same of the same of the same of the same of the same of the same of the same of the sa Now let's put it all together to form an HTTP request to fetch hello.htm page from the web server running on tutorialspoint.com

GET /hello.htm HTTP/1.1 User-Agent: Mozilla/4.0 (compatible: MSIE5.01: Windows NT) Host: www.tutorialspoint.com Accept-Language: en-us Accept-Encoding: gzip, deflate Connection: Keep-Alive

er because we are fetching a plan<br>-header used here and rest of the<br>kample where we send form data Here we are not sending any request data to the server because we are fetching a plan HTML page from the server. Connection is a general-header used here and rest of the headers are request headers. Following is one more example where we send form data to the server using request message body:

```
POST /cgi-bin/process.cgi HTTP/1.1
User-Agent: Mozilla/4.0 (compatible: MSIE5.01: Windows NT)
Host: www.tutorialspoint.com
Content-Type: application/x-www-form-urlencoded
Content-Length: length
Accept-Language: en-us
Accept-Encoding: gzip, deflate
Connection: Keep-Alive
```
licenseID-string&content-string&/paramsXML-string

process the passed data and<br>I length of the data put in the<br>pass plan XML to your web<br> $\frac{1}{2}$ <br> $\frac{1}{2}$ <br> $\frac{1}{2}$ <br> $\frac{1}{2}$ <br> $\frac{1}{2}$ <br> $\frac{1}{2}$ <br> $\frac{1}{2}$ <br> $\frac{1}{2}$ <br> $\frac{1}{2}$ <br> $\frac{1}{2}$ <br> $\frac{1}{2}$ <br> $\frac{1}{2}$ <br> $\frac{1}{2}$ <br> $\frac{1}{$ Here given URL /cgi-bin/process.cgi will be used to process the passed data and accordingly a response will be retuned. Here content-type tells the server that passed data is simple web form data and length will be actual length of the data put in the message body. Following example shows how you can pass plan XML to your web server:

```
POST /cgi-bin/process.cgi HTTP/1.1
User-Agent: Mozilla/4.0 (compatible: MSIE5.01: Windows NT)
Host: www.tutorialspoint.com
Content-Type: text/xml; charset-utf-8
Content-Length: length
Accept-Language: en-us
Accept-Encoding: gzip, deflate
Connection: Keep-Alive
```
<?xml version="1.0" encoding="utf-8"?> <string xmlns="http://clearforest.com/">string</string>

### HTTP - Responses

After receiving and interpreting a request message, a server responds with an HTTP response message:

- $\triangle$  A Status-line
- \* Zero or more header (General|Response|Entity) fields followed by CRLF
- server responds with an HTTP<br>ields followed by CRLF<br>the CRLF) indicating the end of<br>os An empty line (i.e., a line with nothing preceding the CRLF) indicating the end of the header fields
- <sup>\*</sup> Optionally a message-body

### Message Status-Line

lowed by a numeric status code<br>eparated by space SP characters.<br>ason-Phrase CRLF<br>owing version information:<br>96 The Status-Line consisting of the protocol version followed by a numeric status code and its associated textual phrase. The elements are separated by space SP characters.

Status-Line = HTTP-Version SP Status-Code SP Reason-Phrase CRLF

### HTTP Version

A server supporting HTTP version 1.1 will return following version information:  $HTTP-Version = HTTP/1.1$ 

### Status Code

The Status-Code element is a 3-digit integer where first digit of the Status-Code defines the class of response and the last two digits do not have any categorization role. There are 5 values for the first digit:

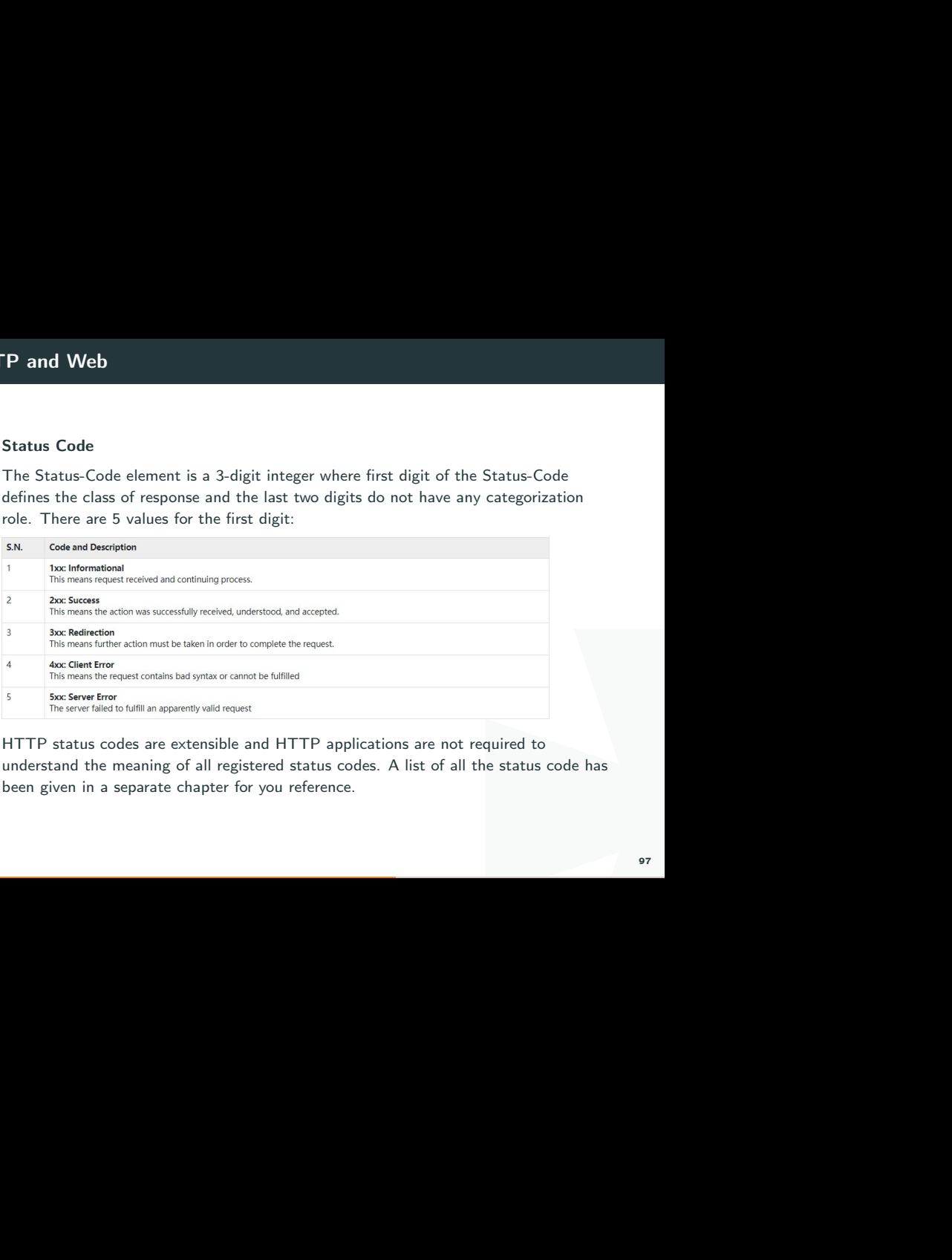

HTTP status codes are extensible and HTTP applications are not required to understand the meaning of all registered status codes. A list of all the status code has been given in a separate chapter for you reference.

#### Response Message Examples

See for a request to fetch<br>alspoint.com<br>and the contract of the contract of the contract of the contract of the contract of the contract of the contract of the contract of the contract of the contract of the contract of th Now let's put it all together to form an HTTP response for a request to fetch hello.htm page from the web server running on tutorialspoint.com

```
HTTP/1.1 200 OK
Date: Mon, 27 Jul 2009 12:28:53 GMT
Server: Apache/2.2.14 (Win32)
Last-Modified: Wed. 22 Jul 2009 19:15:56 GMT
Content-Length: 88
Content-Type: text/html
Connection: Closed
<html>
<body>
<h1>Hello, World!</h1>
</body>
\langle/html>
```
howing error condition when web<br>
grade to the condition of the condition of the condition of the condition of the condition<br>
section of the condition of the condition of the condition of the condition of the condition of t Following is an example of HTTP response message showing error condition when web server could not find requested page:

```
HTTP/1.1 404 Not Found
Date: Sun, 18 Oct 2012 10:36:20 GMT
Server: Apache/2.2.14 (Win32)
Content-Length: 230
Connection: Closed
Content-Type: text/html; charset=iso-8859-1
<! DOCTYPE HTML PUBLIC "-//IETF//DTD HTML 2.0//EN">
<html>
chead>
   <title>404 Not Found</title>
</head>
<body>
   <h1>Not Found</h1>
   <p>The requested URL /t.html was not found on this server.</p>
</body>
\langle/html>
```
Following is an example of HTTP response message showing error condition when web server encountered a wrong HTTP version in given HTTP request:

```
thowing error condition when web<br>
TTP request:<br>
PP PERTE TO THE TOWER THE PRESENT OF THE PRESENT OF THE PRESENT OF THE PRESENT OF THE PRESENT OF THE PRESENT OF THE PRESENT OF THE PRESENT OF THE PRESENT OF THE PRESENT OF TH
HTTP/1.1 400 Bad Request
Date: Sun, 18 Oct 2012 10:36:20 GMT
Server: Apache/2.2.14 (Win32)
Content-Length: 230
Content-Type: text/html: charset=iso-8859-1
Connection: Closed
< IDDCTVPF HTML PUBLIC "-//TFTF//DTD HTML 2 B//FN">
chtm1cheads
    <title>400 Bad Request</title>
\langle/head>
<body>
    <h1>Bad Request</h1>
   <p>Your browser sent a request that this server could not understand.<p>
</body>
\langle/html>
```
### What is a Database?

A database is a separate application that stores a collection of data. Each database has one or more distinct APIs for creating, accessing, managing, searching and replicating the data it holds.

Other kinds of data stores can also be used, such as files on the file system or large hash tables in memory but data fetching and writing would not be so fast and easy with those type of systems.

ection of data. Each database<br>managing, searching and<br>illes on the file system or large<br>would not be so fast and easy<br>ystems (RDBMS) to store and<br>I database because all the data is<br>ed using primary keys or other<br>and the da Nowadays, we use relational database management systems (RDBMS) to store and manage huge volume of data. This is called relational database because all the data is stored into different tables and relations are established using primary keys or other keys known as Foreign Keys.

A Relational DataBase Management System (RDBMS) is a software that

- S) is a software that<br>
S, columns and indexes.<br>
In some transformal stables.<br>
Some from various tables.<br>
Show the stables.  $\bullet$  Enables you to implement a database with tables, columns and indexes.
- **I** Guarantees the Referential Integrity between rows of various tables.
- $\bullet$  Updates the indexes automatically.
- Interprets an SQL query and combines information from various tables.

# RDBMS Terminology

Before we proceed to explain the MySQL database system, let us revise a few definitions related to the database.

- $\bullet$  Database A database is a collection of tables, with related data.
- $\bullet$  Table A table is a matrix with data. A table in a database looks like a simple spreadsheet.
- stem, let us revise a few<br>
ith related data.<br>
a database looks like a simple<br>
ata of one and the same kind, for<br>
of related data, for example the<br>
make the system faster.<br>
ue can not occur twice in one<br>
ween two tables.<br>
y I Column One column (data element) contains data of one and the same kind, for example the column postcode.
- $\bullet$  Row A row (= tuple, entry or record) is a group of related data, for example the data of one subscription.
- Redundancy Storing data twice, redundantly to make the system faster.
- **F** Primary Key A primary key is unique. A key value can not occur twice in one table. With a key, you can only find one row.
- $\cdot$  Foreign Key A foreign key is the linking pin between two tables.
- $\bullet$  Compound Key A compound key (composite key) is a key that consists of multiple columns, because one column is not sufficiently unique.
- I Index An index in a database resembles an index at the back of a book.
- $\bullet$  Referential Integrity Referential Integrity makes sure that a foreign key value always points to an existing row.

Browsing

- **\* SHOW DATABASES;**
- **\* SHOW TABLES;**
- \* SHOW FIELDS FROM table / DESCRIBE table;
- \* SHOW CREATE TABLE table;
- \* SHOW PROCESSLIST;
- \* KILL process\_number;

Select

- \* SELECT \* FROM table:
- \* SELECT \* FROM table1, table2;
- \* SELECT field1, field2 FROM table1, table2;
- **E** SELECT ... FROM ... WHERE condition
- \* SELECT ... FROM ... WHERE condition GROUP BY field;
- P BY field;<br>P BY field HAVING condition2;<br>R BY field1, field2;<br>R BY field1, field2 DESC;<br>10;<br> $\frac{1}{2}$ ■ SELECT ... FROM ... WHERE condition GROUP BY field HAVING condition2;
- <sup>★</sup> SELECT ... FROM ... WHERE condition ORDER BY field1, field2;
- <sup>★</sup> SELECT ... FROM ... WHERE condition ORDER BY field1, field2 DESC;
- \* SELECT ... FROM ... WHERE condition LIMIT 10;
- **EXECT DISTINCT field1 FROM ...**
- ◆ SELECT DISTINCT field1, field2 FROM ...

Create / Open / Delete Database

- \* CREATE DATABASE DatabaseName;
- I **I** CREATE DATABASE DatabaseName CHARACTER SET utf8;
- \* USE DatabaseName;
- \* DROP DATABASE DatabaseName;
- \* ALTER DATABASE DatabaseName CHARACTER SET utf8;

# Conditions

- $\triangleq$  field1 = value1
- $\triangleq$  field1  $\lt$  value1
- I field1 LIKE 'value \_ %'
- $\blacktriangleright$  field1 IS NULL
- <sup>★</sup> field1 IS NOT NULL
- ◆ field1 IS IN (value1, value2)
- ◆ field1 IS NOT IN (value1, value2)
- $\triangleq$  condition1 AND condition2
- <sup>★</sup> condition1 OR condition2

Insert

 $\lbrack \text{value1, value2}\rbrack;$ ■ INSERT INTO table1 (field1, field2) VALUES (value1, value2);
Update

- \* UPDATE table1 SET field1=new\_value1 WHERE condition;
- RE condition;<br>I, field2=new\_value2, ...<br>109 \* UPDATE table1, table2 SET field1=new\_value1, field2=new\_value2, ... WHERE  $table1.id1 = table2.id2 AND condition;$

Delete

- \* DELETE FROM table1 / TRUNCATE table1
- **E** DELETE FROM table1 WHERE condition
- ble2 WHERE table1.id1 =  $\bullet$  DELETE FROM table1, table2 FROM table1, table2 WHERE table1.id1 = table2.id2 AND condition

Create / Delete / Modify Table

- $\triangle$  CREATE TABLE table (field1 type1, field2 type2);
- $\triangleq$  CREATE TABLE table (field1 type1, field2 type2, INDEX (field));
- I CREATE TABLE table (field1 type1, field2 type2, PRIMARY KEY (field1));
- );<br>2, INDEX (field));<br>2, PRIMARY KEY (field1);<br>1, PRIMARY KEY (field1,field2));<br>111 I CREATE TABLE table (field1 type1, field2 type2, PRIMARY KEY (field1,field2));

Create / Delete / Modify Table

- \* DROP TABLE table;
- \* DROP TABLE IF EXISTS table;
- \* DROP TABLE table1, table2, ...

Create / Delete / Modify Table

- \* ALTER TABLE table MODIFY field1 type1
- \* ALTER TABLE table MODIFY field1 type1 NOT NULL ...
- ★ ALTER TABLE table CHANGE old name field1 new name field1 type1
- T NULL ...<br>1 new\_name\_field1 type1<br>1 new\_name\_field1 type1 NOT<br>|LT ...<br>|<br>|PPE1 FIRST<br>|PPE1 AFTER another\_field<br>| ★ ALTER TABLE table CHANGE old name\_field1 new name\_field1 type1 NOT  $NUII$
- $\bullet$  ALTER TABLE table ALTER field1 SET DEFAULT
- **A ALTER TABLE table ALTER field1 DROP DEFAULT**
- \* ALTER TABLE table ADD new name field1 type1
- \* ALTER TABLE table ADD new name field1 type1 FIRST
- \* ALTER TABLE table ADD new name field1 type1 AFTER another field
- **I** ALTER TABLE table DROP field1
- \* ALTER TABLE table ADD INDEX (field);

## MySQL - and SQL Injection

t into a MySQL database, there's<br>
security issue known as SQL<br>
security issue known as SQL<br>
sevent this from happening and<br>
or for input, like their name and<br>
that you will unknowingly run on<br>
data only after validation; a If you take user input through a webpage and insert it into a MySQL database, there's a chance that you have left yourself wide open for a security issue known as SQL Injection. This chapter will teach you how to help prevent this from happening and help you secure your scripts and MySQL statements.

The SQL Injection usually occurs when you ask a user for input, like their name and instead of a name they give you a MySQL statement that you will unknowingly run on your database.

Never trust the data provided by a user, process this data only after validation; as a rule, this is done by pattern matching. In the following example, the username is restricted to alphanumerical characters plus underscore and to a length between 8 and 20 characters – modify these rules as needed.

```
if (preg match("/^\w{8.20}$/", $ GET['username'], $matches)) {
   $result = mysql query("SELECT * FROM users WHERE username = $matches[0]");
\} else {
   echo "username not accepted";
```
To demonstrate this problem, consider the following excerpt.

// supposed input Sname = "Oadir': DELETE FROM users:": mysql query("SELECT \* FROM users WHERE name = '{\$name}'");

excerpt.<br>
In the users table, where the<br>
I. Under normal circumstances,<br>
Independing spaces. But here, by<br>
b the database turns into a<br>
records from users.<br>
Innction does not permit query<br>
ILite and PostgreSQL, happily<br>
Vi The function call is supposed to retrieve a record from the users table, where the name column matches the name specified by the user. Under normal circumstances, \$name would only contain alphanumeric characters and perhaps spaces. But here, by appending an entirely new query to \$name, the call to the database turns into a disaster. The injected DELETE query removes all the records from users.

Fortunately, if you use MySQL, the mysql\_query() function does not permit query stacking or executing multiple queries in a single function call. If you try to stack queries, the call fails.

However, other PHP database extensions, such as SQLite and PostgreSQL, happily perform stacked queries, executing all the queries provided in one string and creating a serious security problem.

### Preventing SQL Injection

ing languages like PERL and<br>nction<br>res that are special to MySQL.<br>116 You can handle all escape characters smartly in scripting languages like PERL and PHP. The MySQL extension for PHP provides the function mysql real escape string() to escape input characters that are special to MySQL.

```
if (get magic quotes \text{gpc}(\cdot)) {
  $name = stripslashes($name);
Sname - mysql real escape string(Sname);
mvsal auery("SELECT * FROM users WHERE name = '{$name}'");
```
## The LIKE Quandary

echanism must convert<br>Icslashes(), a function that lets<br>IIT To address the LIKE quandary, a custom escaping mechanism must convert user-supplied % and characters to literals. Use addcslashes(), a function that lets you specify a character range to escape.

```
$sub = addcslashes(mysql_real_escape_string("%something_"), "%_");
// Ssub == \%something\
mysql query("SELECT * FROM messages WHERE subject LIKE '{$sub}%'");
```
## Web Exploitation

I Websites all around the world are programmed using various programming languages. While there are specific vulnerabilities in each programming langage that the developer should be aware of, there are issues fundamental to the internet that can show up regardless of the chosen language or framework.

These vulnerabilities often show up in CTFs as web security challenges where the user needs to exploit a bug to gain some kind of higher level privelege.

# SQL Injection

SQL Injection is a vulnerability where an application takes input from a user and doesn't vaildate that the user's input doesn't contain additional SQL.

```
Example input from a user and<br>additional SQL.<br>The WHERE username='$username'");<br>input
<?php$username = $GET['username']; // kchung
?>
```
If we look at the \$username variable, under normal operation we might expect the username parameter to be a real username (e.g. kchung).

beration we might expect the<br>Ing).<br>Inta. For example, consider if the<br>IL query is incorrect. But a malicious user might submit different kind of data. For example, consider if the input was '?

The application would crash because the resulting SQL query is incorrect.

SELECT \* FROM users WHERE username='''

 $\frac{1}{2}$  and  $\frac{1}{2}$  are the application we can  $\frac{1}{2}$  and  $\frac{1}{2}$   $\frac{1}{2}$ With the knowledge that a single quote will cause an error in the application we can expand a little more on SQL Injection.

```
What if our input was ' OR 1=1?
```
SELECT \* FROM users WHERE username='' OR 1=1

f we reinterpret this the SQL<br>122 1 is indeed equal to 1. This equates to true in SQL. If we reinterpret this the SQL statement is really saying

SELECT \* FROM users WHERE username='' OR true

This will return every row in the table because each row that exists must be true.

ow that exists must be true.<br>
ters like – or /\* or ;. This allows<br>
ements. For example '– is a<br>
ty string to break out of the<br>
ides the second single quote.<br>
existing query we can force<br>
urn. We can also inject comments and termination characters like – or  $/*$  or ;. This allows you to terminate SQL queries after your injected statements. For example '– is a common SQL injection payload.

SELECT \* FROM users WHERE username=''-- '

This payload sets the username parameter to an empty string to break out of the query and then adds a comment  $(-)$  that effectively hides the second single quote.

Using this technique of adding SQL statements to an existing query we can force databases to return data that it was not meant to return.

# Command Injection

ttacker to submit system<br>ppens when the application fails<br>is very common to see this<br>mand or its equivalent in the<br> $\frac{1}{2}$ <br> $\frac{124}{124}$ Command Injection is a vulnerability that allows an attacker to submit system commands to a computer running a website. This happens when the application fails to encode user input that goes into a system shell. It is very common to see this vulnerability when a developer uses the system() command or its equivalent in the programming language of the application.

#### import os

```
domain = user(input() # ctf101.orgos.system('ping ' + domain)
```
The above code when used normally will ping the ctf101.org domain.

101.org domain.<br>function returned different data?<br><sup>125</sup> But consider what would happen if the user\_input() function returned different data?

### import os

```
domain = user_input() # ; ls
os.system('ping' + domain)
```
Because of the additional semicolon, the os.system() function is instructed to run two commands.

It looks to the program as:

ping; ls

Because the ping command is being terminated and the ls command is being added on, the ls command will be run in addition to the empty ping command!

This is the core concept behind command injection. The ls command could of course be switched with another command (e.g. wget, curl, bash, etc.)

function is instructed to run two<br>the Is command is being added<br>pty ping command!<br>The Is command could of course<br>bash, etc.)<br>lege escalation within web<br>nm commands. Many kinds of<br>o a system command. For this<br>able to comman Command injection is a very common means of privelege escalation within web applications and applications that interface with system commands. Many kinds of home routers take user input and directly append it to a system command. For this reason, many of those home router models are vulnerable to command injection.

# Directory Traversal

tion takes in user input and uses<br>roperly sanitized or properly<br>user to choose what page to load<br> $^{127}$ Directory Traversal is a vulnerability where an application takes in user input and uses it in a directory path.

Any kind of path controlled by user input that isn't properly sanitized or properly sandboxed could be vulnerable to directory traversal.

For example, consider an application that allows the user to choose what page to load from a GET parameter.

```
<?php
   $page = $GET['page']; // index.php
    include("/var/www/html/" . $page);
?
```
Under normal operation the page would be index.php. But what if a malicious user gave in something different?

```
<?php
    include("/var/www/html/", $page);
? >
```
Here the user is submitting ../../../../../../../../etc/passwd.

. But what if a malicious user<br>./../etc/passwd<br>asswd.<br>oct folder.<br>c/passwd");<br>. This will result in the PHP interpreter leaving the directory that it is coded to look in ('/var/www/html') and instead be forced up to the root folder.

Ultimately this will become /etc/passwd because the computer will not go a directory above its top directory.

Thus the application will load the /etc/passwd file and emit it to the user like so:

computer will not go a directory<br>Id emit it to the user like so:<br>Indiana<br>Indiana<br>Interface<br>Ise<br>Ise root:x:0:0:root:/root:/hin/hash daemon:x:1:1:daemon:/usr/sbin:/usr/sbin/nologin bin:x:2:2:bin:/bin:/usr/sbin/nologin sys:x:3:3:sys:/dev:/usr/sbin/nologin sync:x:4:65534:sync:/bin:/bin/sync games:x:5:60:games:/usr/games:/usr/sbin/nologin man:x:6:12:man:/var/cache/man:/usr/sbin/nologin lp:x:7:7:lp:/var/spool/lpd:/usr/sbin/nologin mail:x:8:8:mail:/var/mail:/usr/sbin/nologin news:x:9:9:news:/var/spool/news:/usr/sbin/nologin uucp:x:10:10:uucp:/var/spool/uucp:/usr/sbin/nologin proxy:x:13:13:proxy:/bin:/usr/sbin/nologin www-data:x:33:33:www-data:/var/www:/usr/sbin/nologin backup:x:34:34:backup:/var/backups:/usr/sbin/nologin list:x:38:38:Mailing List Manager:/var/list:/usr/sbin/nologin irc:x:39:39:ircd:/var/run/ircd:/usr/sbin/nologin nobody:x:65534:65534:nobody:/nonexistent:/usr/sbin/nologin systemd-bus-proxy:x:103:105:systemd Bus Proxy,,,:/run/systemd:/bin/false \_apt:x:104:65534::/nonexistent:/bin/false

# Cross Site Scripting (XSS)

Cross Site Scripting or XSS is a vulnerability where on user of an application can send JavaScript that is executed by the browser of another user of the same application.

This is a vulnerability because JavaScript has a high degree of control over a user's web browser.

For example JavaScript has the ability to:

- $\bullet$  Modify the page (called the DOM)
- <sup>\*</sup> Send more HTTP requests
- $A<sub>CC</sub>ess cookies$

n user of an application can send<br>
user of the same application.<br>
degree of control over a user's<br>
sly use JavaScript to extract<br>
d server. XSS can also modify<br>
y scratches the surface of what<br>
130 By combining all of these abilities, XSS can maliciously use JavaScript to extract user's cookies and send them to an attacker controlled server. XSS can also modify the DOM to phish users for their passwords. This only scratches the surface of what XSS can be used to do.

XSS is typically broken down into three categories:

- I Reflected XSS
- \* Stored XSS
- DOM XSS

### Reflected XSS

ough a URL paramater.<br>
1331<br>
1331 Reflected XSS is when an XSS exploit is provided through a URL paramater. For example:

T parameter. If the application is<br>this data parameter value and<br> $\frac{1}{2}$ <br> $\frac{1}{2}$ You can see the XSS exploit provided in the data GET parameter. If the application is vulnerable to reflected XSS, the application will take this data parameter value and inject it into the DOM.

For example:

```
<html>

        <script>alert(1)</script>
    </body>
\langle/html>
```
Depending on where the exploit gets injected, it may need to be constructed differently.

Also, the exploit payload can change to fit whatever the attacker needs it to do. Whether that is to extract cookies and submit it to an external server, or to simply modify the page to deface it.

need to be constructed<br>the attacker needs it to do.<br>n external server, or to simply<br>at it requires the victim to access<br>rce. Notice that if the data<br>prowser because it is very simple<br>Ls. One of the deficiencies of reflected XSS however is that it requires the victim to access the vulnerable page from an attacker controlled resource. Notice that if the data paramter, wasn't provided the exploit wouldn't work.

In many situations, reflected XSS is detected by the browser because it is very simple for a browser to detect malicous XSS payloads in URLs.

### Stored XSS

Stored XSS is different from reflected XSS in one key way. In reflected XSS, the exploit is provided through a GET parameter. But in stored XSS, the exploit is provided from the website itself.

Imagine a website that allows users to post comments. If a user can submit an XSS payload as a comment, and then have others view that malicious comment, it would be an example of stored XSS.

way. In reflected XSS, the<br>stored XSS, the exploit is<br>s. If a user can submit an XSS<br>at malicious comment, it would<br>b the XSS payload to other users.<br>r's perspective and no browser is<br>bloiting a user. The reason being that the web site itself is serving up the XSS payload to other users. This makes it very difficult to detect from the browser's perspective and no browser is capable of generically preventing stored XSS from exploiting a user.

## DOM XSS

ecting an XSS payload into the<br>SS, it's possible that the client<br>it it into the DOM and cause the<br>avaScript files are causing the<br> $\frac{1}{135}$ DOM XSS is XSS that is due to the browser itself injecting an XSS payload into the DOM. While the server itself may properly prevent XSS, it's possible that the client side scripts may accidentally take a payload and insert it into the DOM and cause the payload to trigger.

The server itself is not to blame, but the client side JavaScript files are causing the issue.

### What are browser developer tools?

of developer tools. These tools<br>I HTML, CSS and JavaScript to<br>v long they took to load. This<br>browser's devtools.<br>136 Every modern web browser includes a powerful suite of developer tools. These tools do a range of things, from inspecting currently-loaded HTML, CSS and JavaScript to showing which assets the page has requested and how long they took to load. This article explains how to use the basic functions of your browser's devtools.

### How to open the devtools in your browser

The devtools live inside your browser in a subwindow that looks roughly like this, depending on what browser you are using:

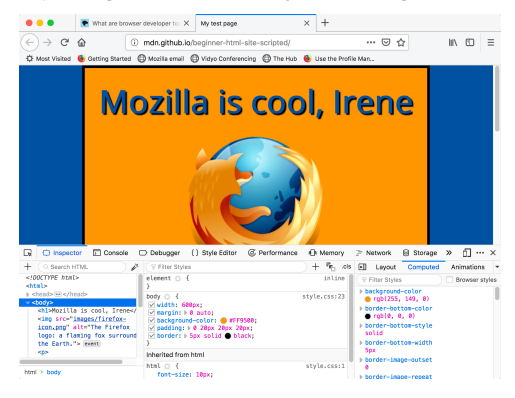

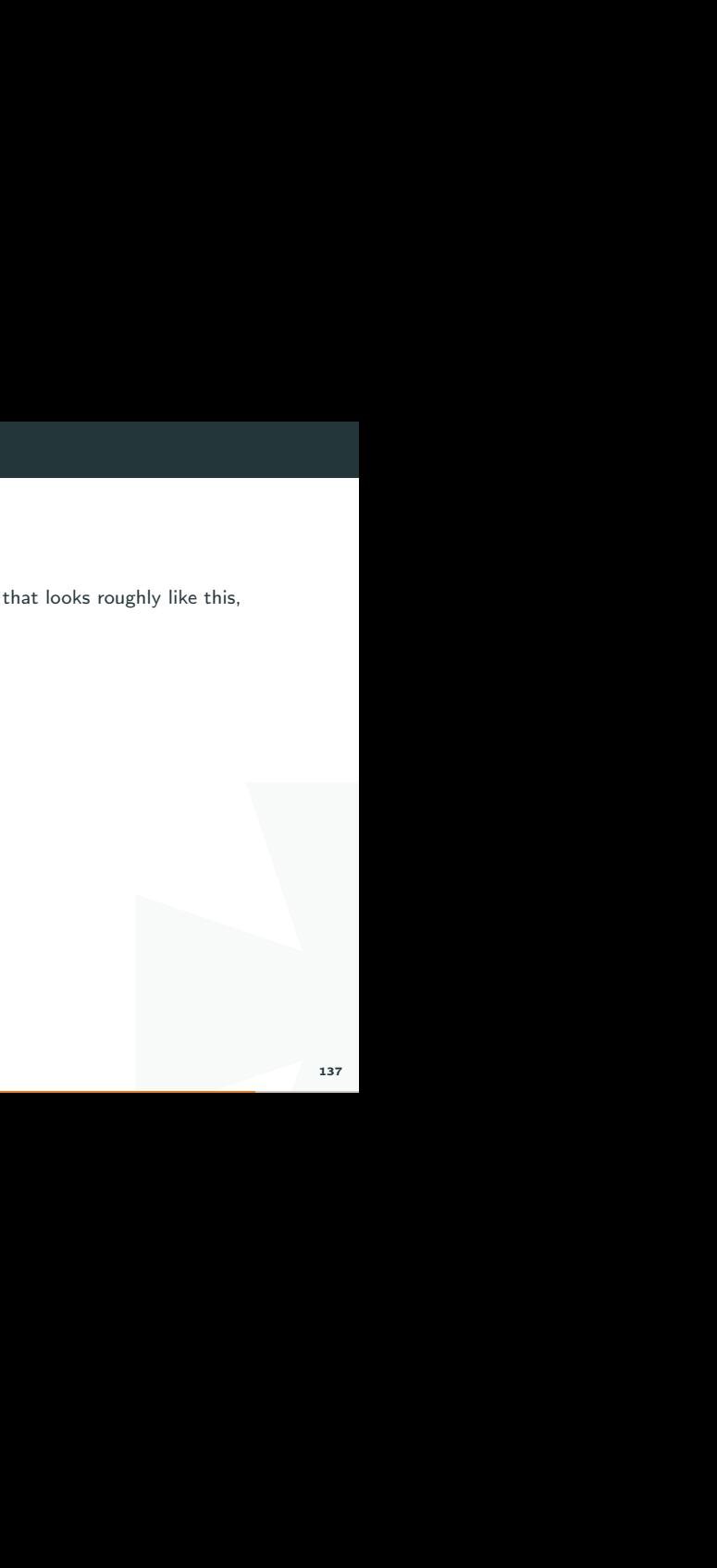

How do you pull it up? Three ways:

Keyboard:  $Ctrl + Shift + I$ , except

Internet Explorer and Edge: F12

Menu bar:

Firefox: Menu > Web Developer > Toggle Tools, or Tools > Web Developer > Toggle Tools

Chrome: More tools > Developer tools

Tools > Web Developer ><br>see the Develop menu, go to<br>w Develop menu in menu bar<br>138 Safari: Develop > Show Web Inspector. If you can't see the Develop menu, go to Safari > Preferences > Advanced, and check the Show Develop menu in menu bar checkbox.

Opera: Developer > Developer tools

Context menu: Press-and-hold/right-click an item on a webpage (Ctrl-click on the Mac), and choose Inspect Element from the context menu that appears. (An added bonus: this method straight-away highlights the code of the element you right-clicked.)

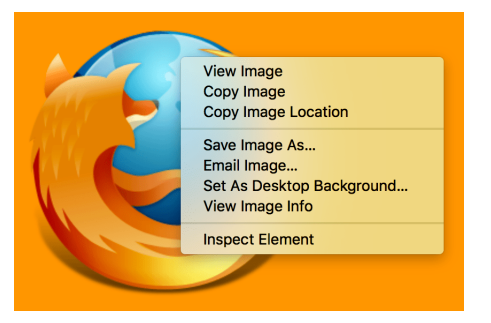

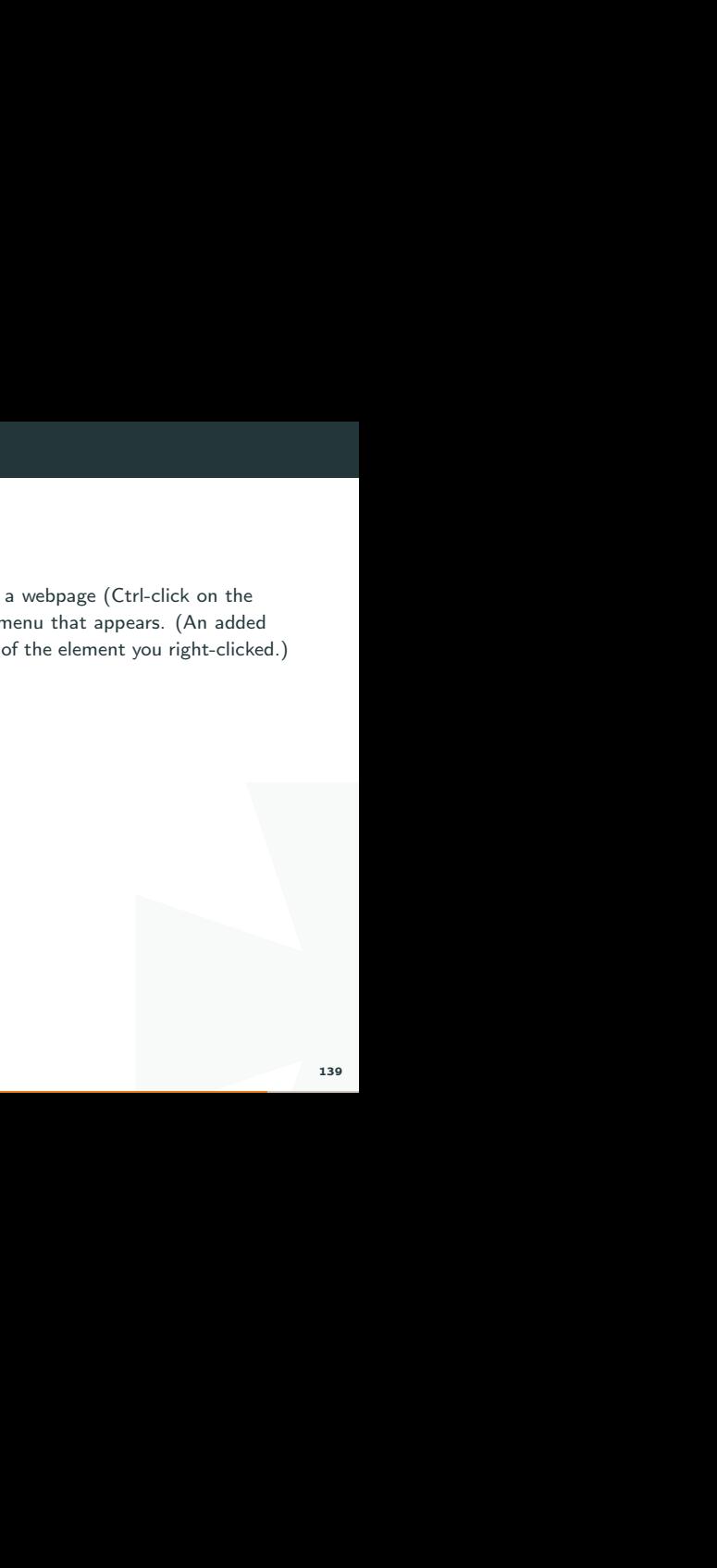

## The Inspector: DOM explorer and CSS editor

The developer tools usually open by default to the inspector, which looks something like the following screenshot. This tool shows what the HTML on your page looks like at runtime, as well as what CSS is applied to each element on the page. It also allows you to instantly modify the HTML and CSS and see the results of your changes reflected live in the browser viewport.

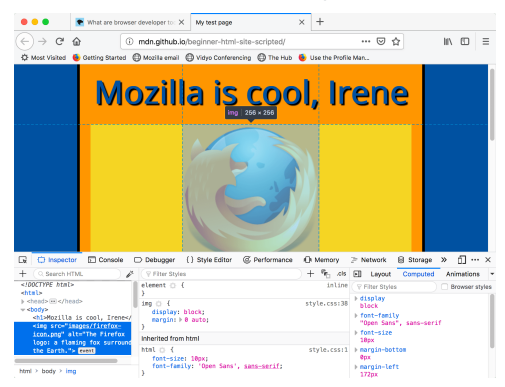

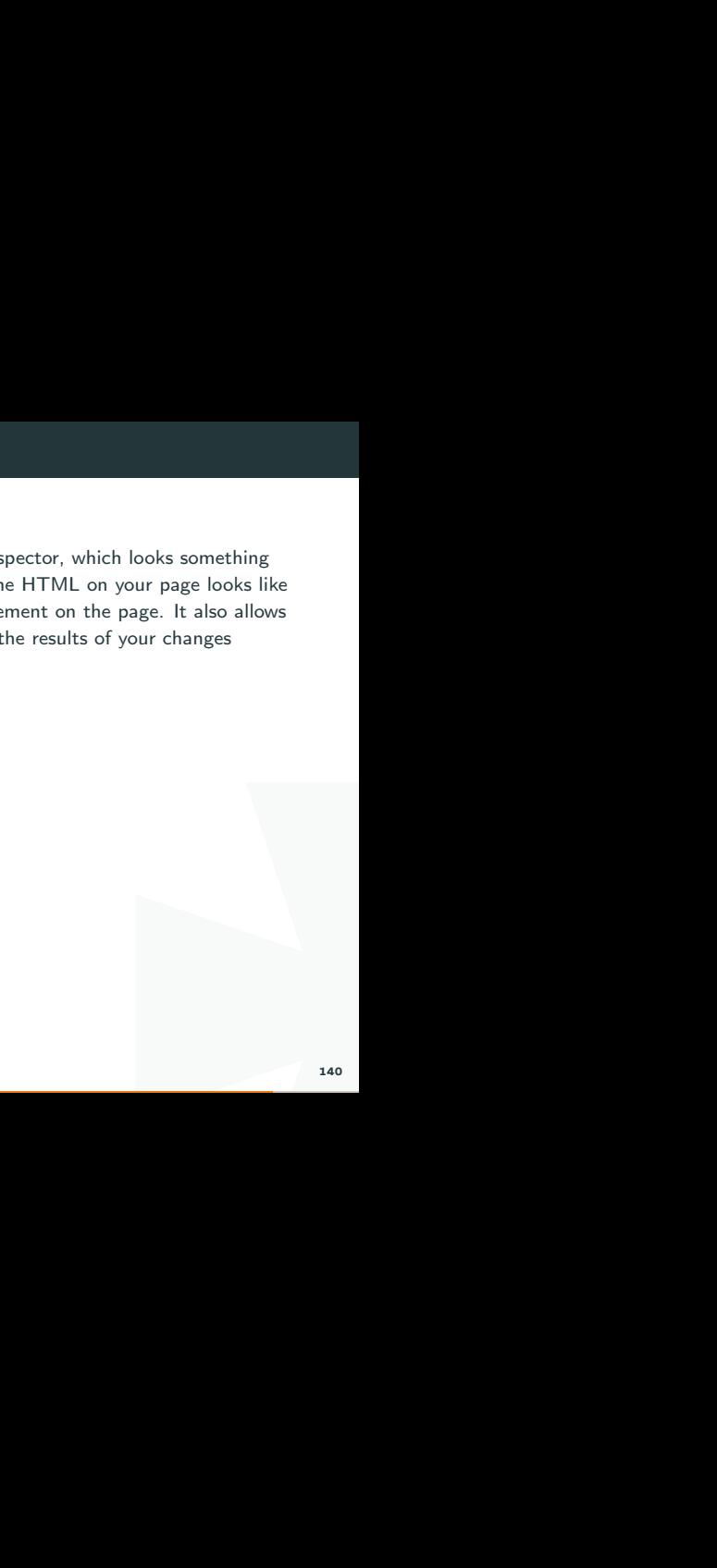

If you don't see the inspector,

Tap/click the Inspector tab.

In Internet Explorer, tap/click DOM Explorer, or press  $Ctrl + 1$ .

In Microsoft Edge, or Opera, tap/click Elements.

s Ctrl + 1 .<br>It you should see the HTML if<br>window. Press the Style button<br>141 In Safari, the controls are not so clearly presented, but you should see the HTML if you haven't selected something else to appear in the window. Press the Style button to see the CSS.

# Exploring the DOM inspector

For a start, right-click (Ctrl-click) an HTML element in the DOM inspector and look at the context menu. The available menu options vary among browsers, but the important ones are mostly the same:

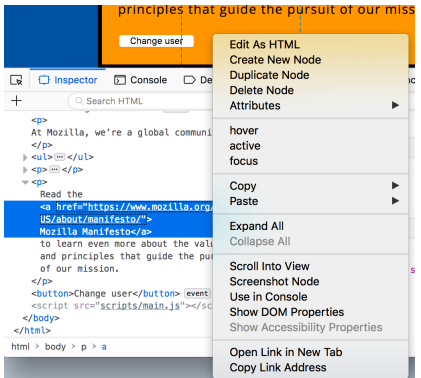

Delete Node (sometimes Delete Element). Deletes the current element.

Edit as HTML (sometimes Add attribute/Edit text). Lets you change the HTML and see the results on the fly. Very useful for debugging and testing.

:hover/:active/:focus. Forces element states to be toggled on, so you can see what their styling would look like.

Copy/Copy as HTML. Copy the currently selected HTML.

Some browsers also have Copy CSS Path and Copy XPath available, to allow you to copy the CSS selector or XPath expression that would select the current HTML element.

e current element.<br>
Lets you change the HTML and<br>
and testing.<br>
Iggled on, so you can see what<br>
IFML.<br>
Path available, to allow you to<br>
I select the current HTML<br>
element, or right-click it and<br>
an make any changes you'd l Try editing some of your DOM now. Double-click an element, or right-click it and choose Edit as HTML from the context menu. You can make any changes you'd like, but you cannot save your changes.

## Exploring the CSS editor

lied to the currently selected<br>144 By default, the CSS editor displays the CSS rules applied to the currently selected element:

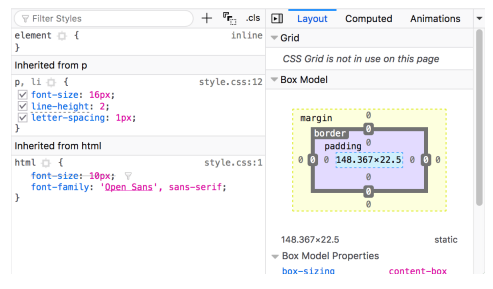
These features are especially handy:

The rules applied to the current element are shown in order of most-to-least-specific.

Click the checkboxes next to each declaration to see what would happen if you removed the declaration.

Click the little arrow next to each shorthand property to show the property's longhand equivalents.

Click a property name or value to bring up a text box, where you can key in a new value to get a live preview of a style change.

order of most-to-least-specific.<br>
what would happen if you<br>
to show the property's longhand<br>
., where you can key in a new<br>
e rule is defined in. Clicking that<br>
n view, where it can generally be<br>
to bring up a text box on Next to each rule is the file name and line number the rule is defined in. Clicking that rule causes the dev tools to jump to show it in its own view, where it can generally be edited and saved.

You can also click the closing curly brace of any rule to bring up a text box on a new line, where you can write a completely new declaration for your page.

You'll notice a number of clickable tabs at the top of the CSS Viewer:

Computed: This shows the computed styles for the currently selected element (the final, normalized values that the browser applies).

Layout: In Firefox, this area includes two sections:

Box Model: represents visually the current element's box model, so you can see at a glance what padding, border and margin is applied to it, and how big its content is.

the CSS Viewer:<br>urrently selected element (the<br>box model, so you can see at a<br>it, and how big its content is.<br>nis section allows you to view the<br>ied to the current element. Grid: If the page you are inspecting uses CSS Grid, this section allows you to view the grid details.

Fonts: In Firefox, the Fonts tab shows the fonts applied to the current element.

# The JavaScript debugger

Late of variables and set<br>se execution and identify the<br>rily. The JavaScript debugger allows you to watch the value of variables and set breakpoints, places in your code that you want to pause execution and identify the problems that prevent your code from executing properly.

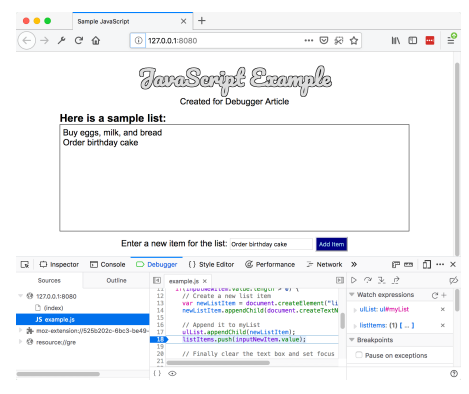

## Exploring the debugger

File list

ociated with the page you are<br>It this list. Click on a file to select<br>bugger. The first pane on the left contains the list of files associated with the page you are debugging. Select the file you want to work with from this list. Click on a file to select it and view its contents in the center pane of the Debugger.

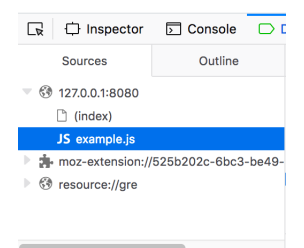

# Source code

In the following image, the<br>breakpoint set. Set breakpoints where you want to pause execution. In the following image, the highlight on the number 18 shows that the line has a breakpoint set.

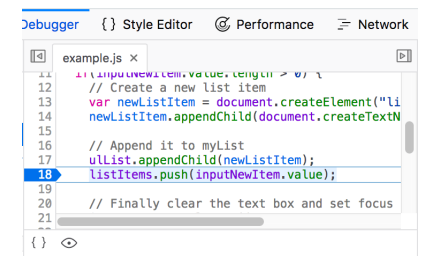

### Watch expressions and breakpoints

The right-hand pane shows a list of the watch expressions you have added and breakpoints you have set.

In the image, the first section, Watch expressions, shows that the listItems variable has been added. You can expand the list to view the values in the array.

The next section, Breakpoints, lists the breakpoints set on the page. In example.js, a breakpoint has been set on the statement listItems.push(inputNewItem.value);

The final two sections only appear when the code is running.

sions you have added and<br>wws that the listltems variable has<br>es in the array.<br>tet on the page. In example.js, a<br>ssh(inputNewltem.value);<br>unning.<br>uted to get to the current line.<br>dles a mouse click, and that the<br>sa mouse cl The Call stack section shows you what code was executed to get to the current line. You can see that the code is in the function that handles a mouse click, and that the code is currently paused on the breakpoint.

The final section, Scopes, shows what values are visible from various points within your code. For example, in the image below, you can see the objects available to the code in the addItemClick function.

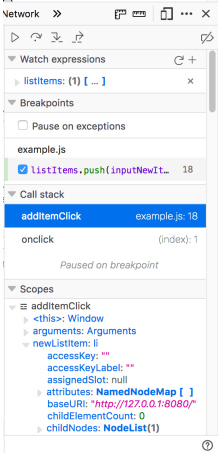

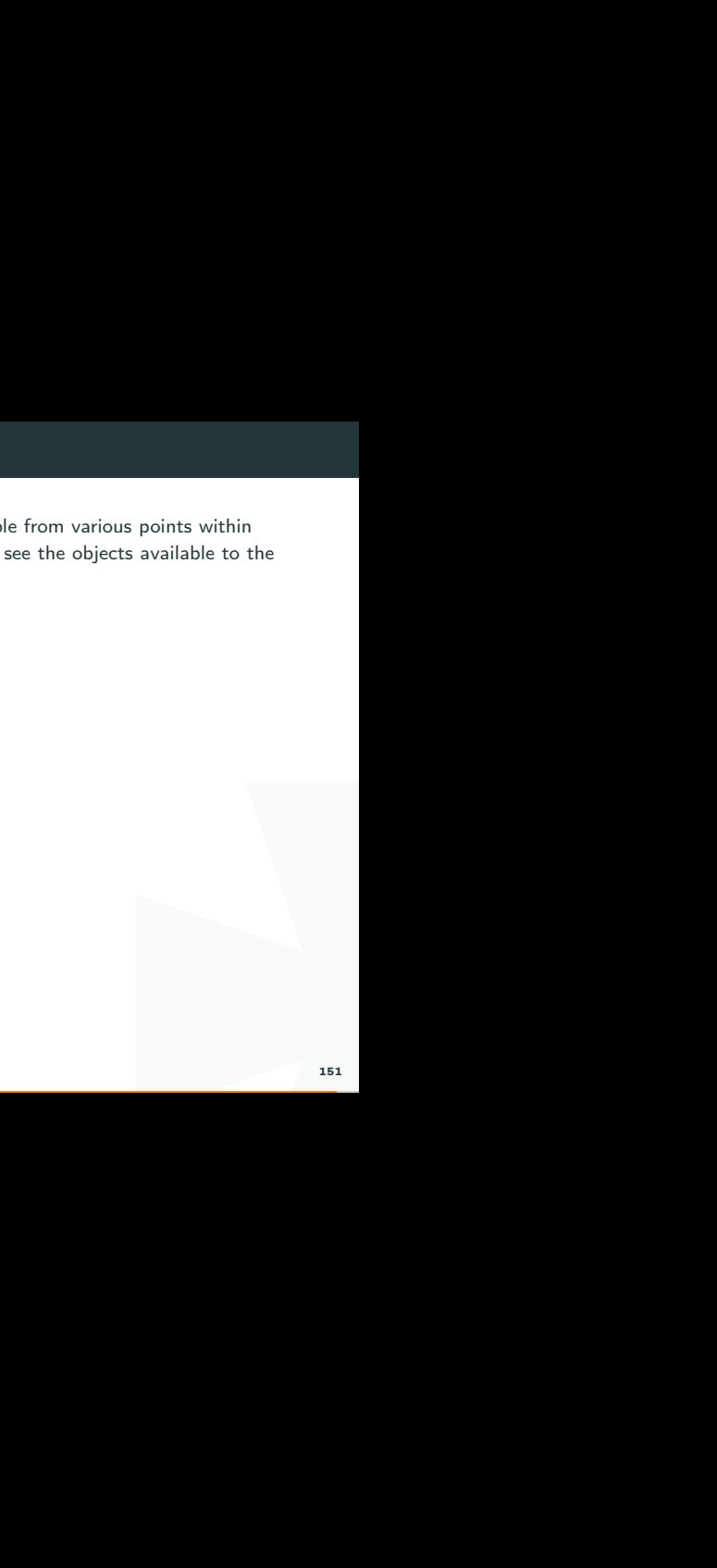

## The JavaScript console

The JavaScript console is an incredibly useful tool for debugging JavaScript that isn't working as expected. It allows you to run lines of JavaScript against the page currently loaded in the browser, and reports the errors encountered as the browser tries to execute your code.

This will give you a window like the following:

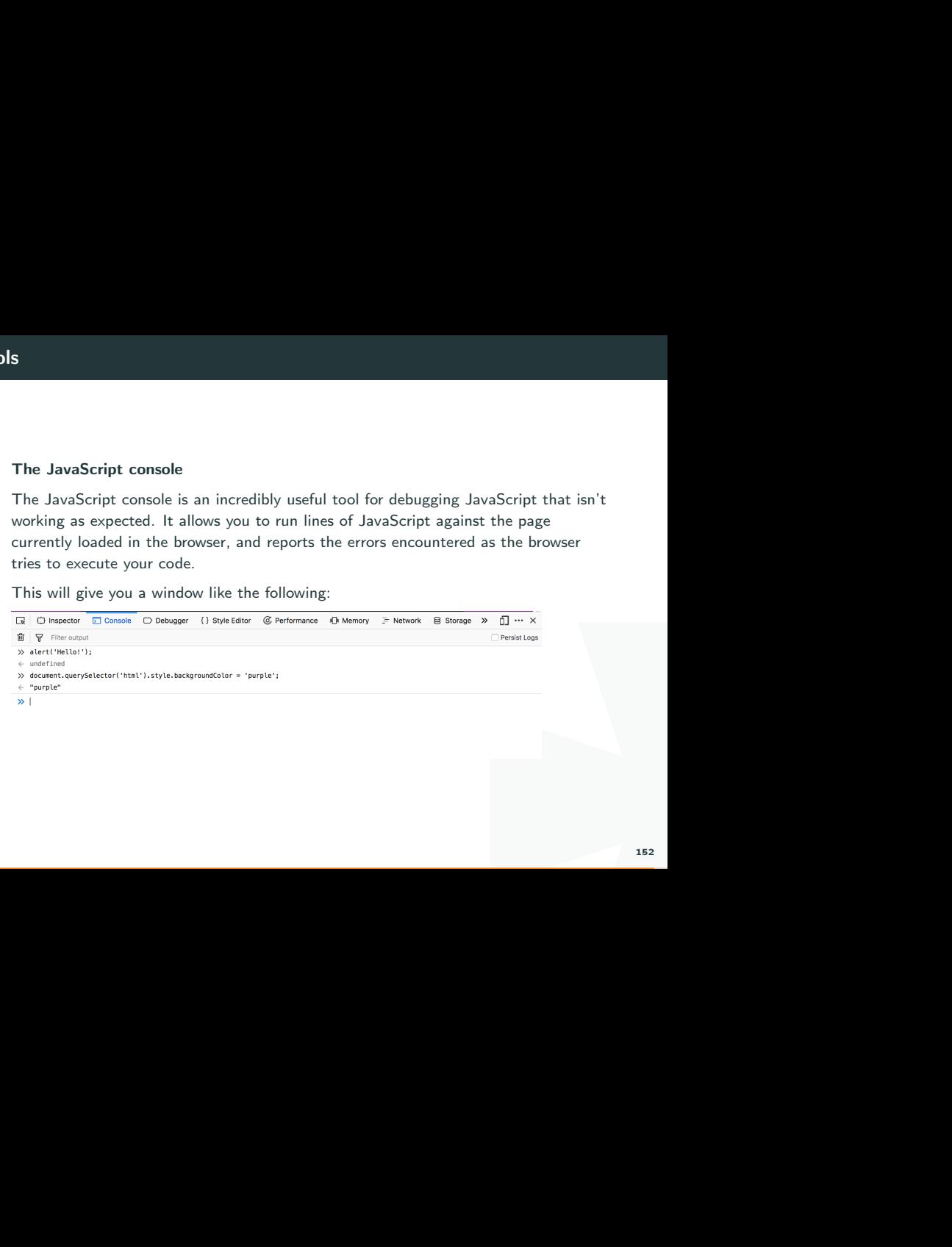

#### Burp Suite . . . . . . . . . . . . . . . . . . . . .  $\sim$   $\sim$ . . . . . . . . .  $\sim$ . . . . . . . . . . . . . . . . . . . **Suite** Test Machintonia  $\square$  =  $\square$  = assems  $\overline{v}$  x **Fascing THE GET IN Adentist Child For American Continental SACRA** MTR/LL 200 SK<br>Caniani-Tajan, Loui-Trial, channel<br>Consections close<br>Content-Length (2018) **SOLETEN TEXT** Tools Andrew Description (No. 1993) **There** issues .<br>A taulittimaannatsa taatimalaplakkosko osa valittipin<br>A taulittimaannatsa taatimumissa on välittipinkin **BECKED FROM UNL evening V BB** yk:<br>/Wel.ig:Lissian/shkk/sk/s/se/, iggisselisa/sei/p?-?-/.iseps/eti<br>ph/velp.leage/apor///rap=1.F.mpdissiim/signed-exchange=== TelO/A/Ayje/HellyBricKL/W1840/Wa **Relinces recipiined determined** -Februarian este-orixin<br>-Februarian esterial idkobare († 18. mars)<br>1881 – John A. Brand, pro<sup>c</sup>ibb<sup>o</sup>r, "Chranium" pro<sup>c</sup>ibb<br>1881 – Film A. Brand" pro<sup>c</sup>ibb<sup>o</sup>r, "Chranium" pro<sup>c</sup>ibb .<br>1946 - Marie Victorianum Marchaelmann (p. 19 BECOME PERK USE FOOTS V 0 0 Sabardings (miligram2u/www.com) Contra Participal de Personal Margaretti, poli contra l'arcordono i. t/Shock<br>Annept-Mounding: gelg, definite<br>Annept-Kangkage: 2018, en-likigró. K.ancuró. A **BECKETTER** Besti V 00 tion<br>In Information in the composition of the × he fortuna periodicani abienta Only "show" should "separate that the "school" as it "said mray × ٠ ky<br>1 staat "Link-Louis", hekk-"binge--"politeitspot a<br>Chodrap trochten Lobenhaus bortriget en videg - fan ×.  $-0.001$ Cancel THE BERGHTELD SLAUS SLAUS CA. Bary Research **Bally Description of** Report Contact 問 Request Headers (18) mines. stare/Salvatelius-Jose Wilayah Reporter Headers 1 **OB++** team (20 m) in  $-0.19 - 0.$ man. m n.  $\label{eq:3.1} \begin{array}{cccccccccccccc} 0 & 0 & 0 & 0 & 0 & 0 & 0 & 0 \end{array}$

 $\ddot{\phantom{1}}$ 

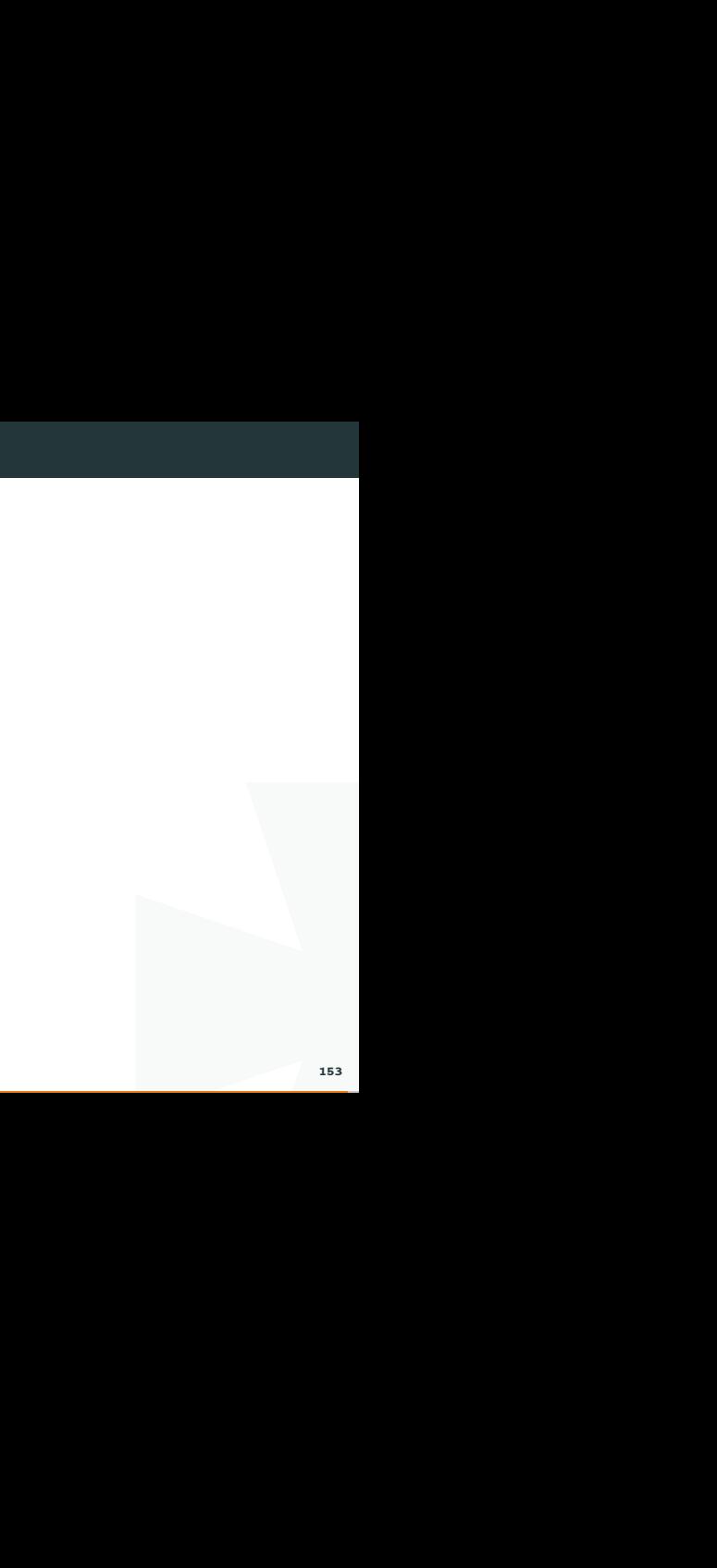

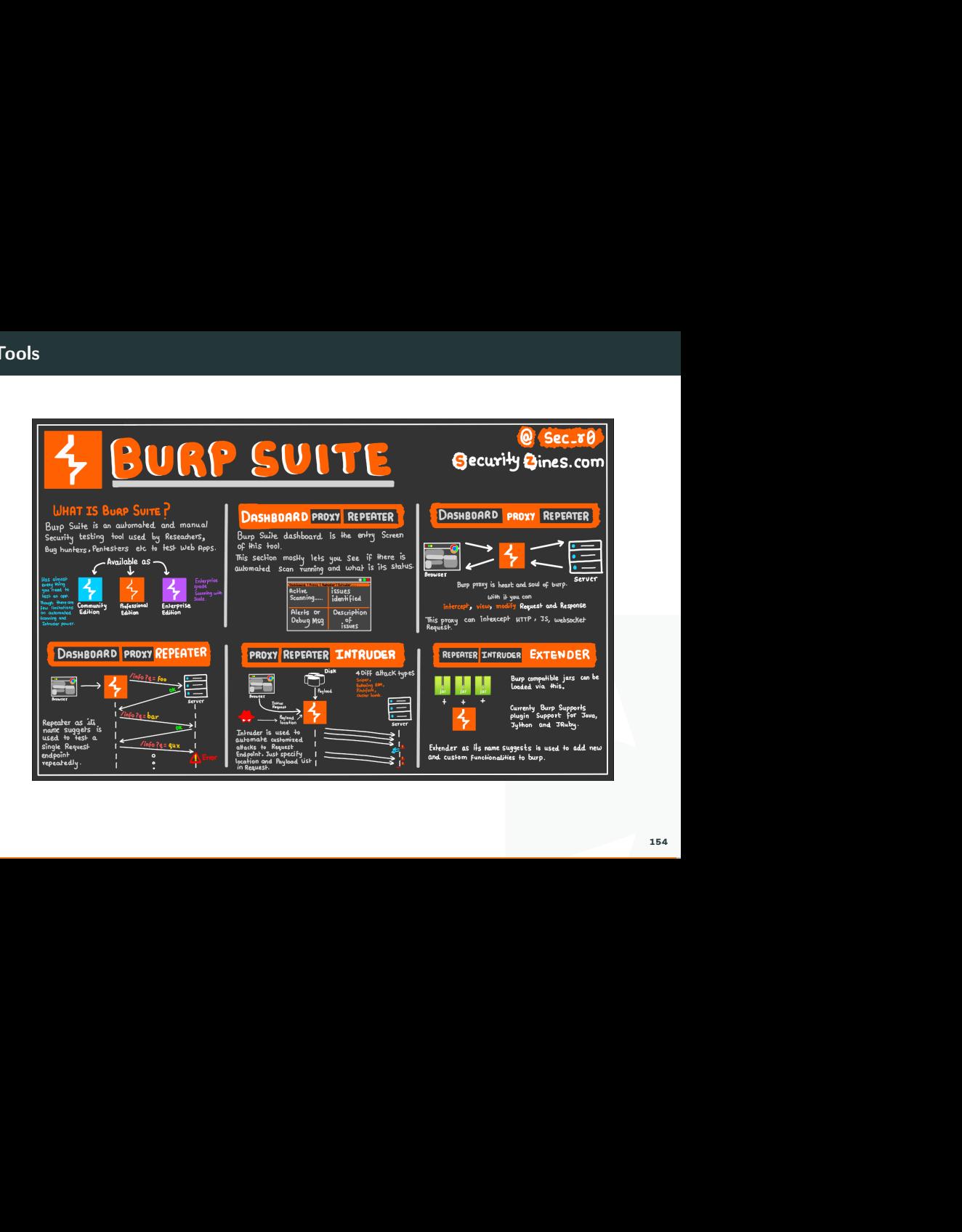

Contents:

- **\*** Computer Networks
- \* Application Protocol: HTTP and Web
- \* Database: MySQL Overview
- $\bullet$  Vulnerabilities in the Web
- **E** Solving Web Challenges (basics)

Hope you enjoy today's lecture.

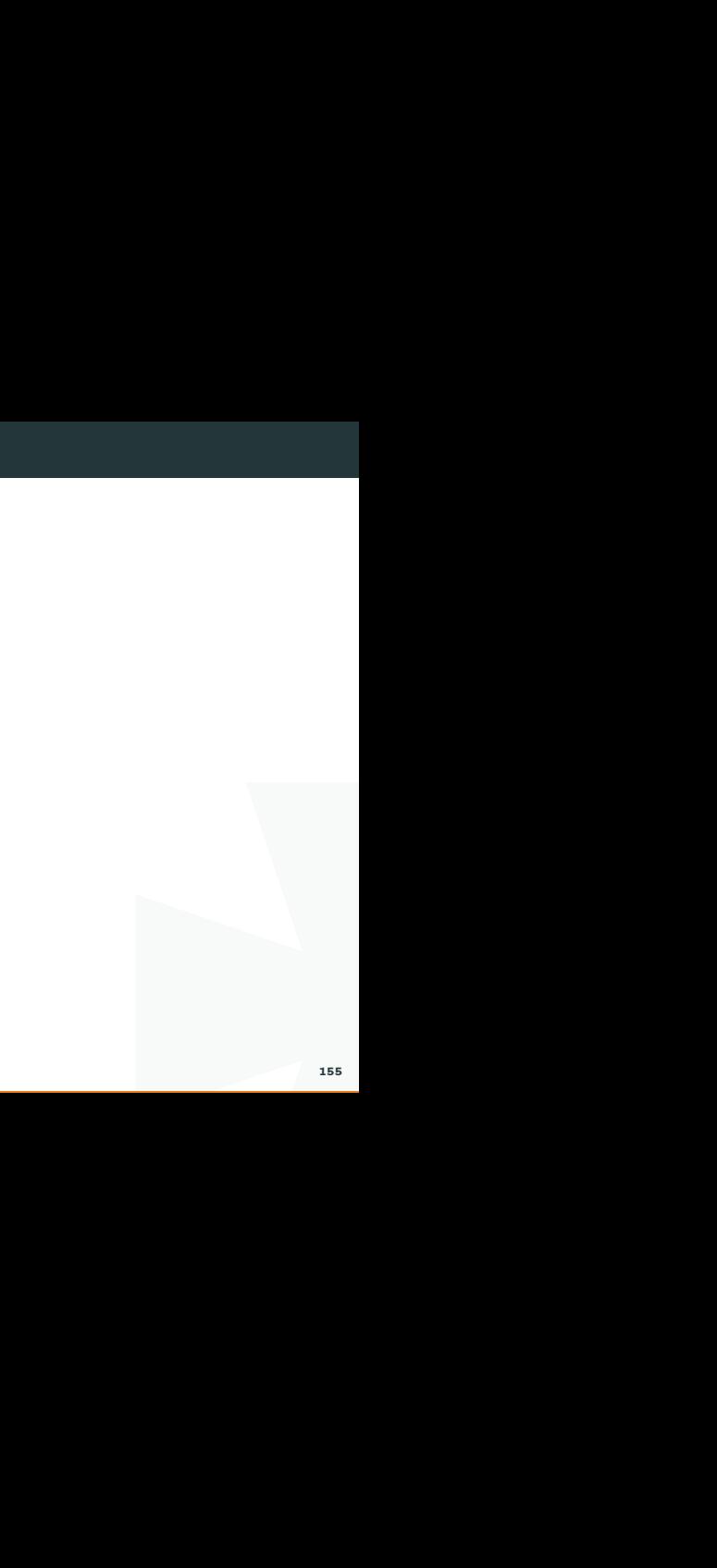